# Package 'SSLR'

July 22, 2021

Type Package

Title Semi-Supervised Classification, Regression and Clustering Methods

Version 0.9.3.3

Maintainer Francisco Jesús Palomares Alabarce <fpalomares@correo.ugr.es>

URL <https://dicits.ugr.es/software/SSLR/>

Description Providing a collection of techniques for semi-supervised classification, regression and clustering. In semi-supervised problem, both labeled and unlabeled data are used to train a classifier. The package includes a collection of semi-supervised learning techniques: self-training, co-training, democratic, decision tree, random forest, 'S3VM' ... etc, with a fairly intuitive interface that is easy to use.

License GPL-3

ByteCompile true

**Depends**  $R$  ( $>= 2.10$ )

Encoding UTF-8

LazyData true

RoxygenNote 7.1.1

**Imports** stats, parsnip, plyr, dplyr  $(>= 0.8.0.1)$ , magrittr, purrr, rlang (>= 0.3.1), proxy, methods, generics, utils, RANN, foreach, RSSL, conclust

LinkingTo Rcpp, RcppArmadillo

Suggests caret, tidymodels, e1071, C50, kernlab, testthat, doParallel, tidyverse, factoextra, survival, covr, kknn, randomForest, ranger, MASS, nlme, knitr, rmarkdown

VignetteBuilder knitr

NeedsCompilation yes

Author Francisco Jesús Palomares Alabarce [aut, cre] (<<https://orcid.org/0000-0002-0499-7034>>), José Manuel Benítez [ctb] (<<https://orcid.org/0000-0002-2346-0793>>),

```
Isaac Triguero [ctb] (<https://orcid.org/0000-0002-0150-0651>),
Christoph Bergmeir [ctb] (<https://orcid.org/0000-0002-3665-9021>),
Mabel González [ctb] (<https://orcid.org/0000-0003-0152-444X>)
```
Repository CRAN

Date/Publication 2021-07-22 08:10:07 UTC

# R topics documented:

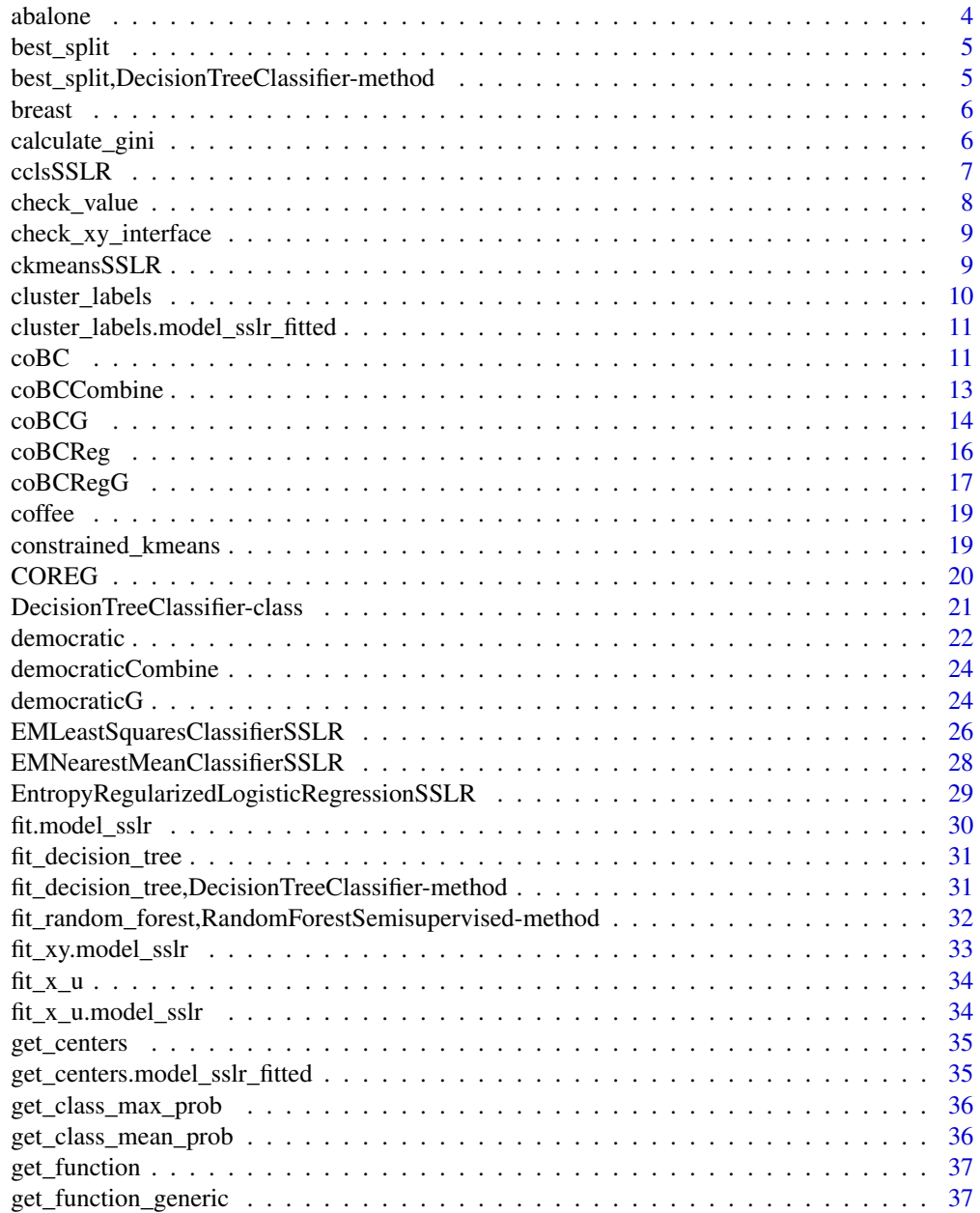

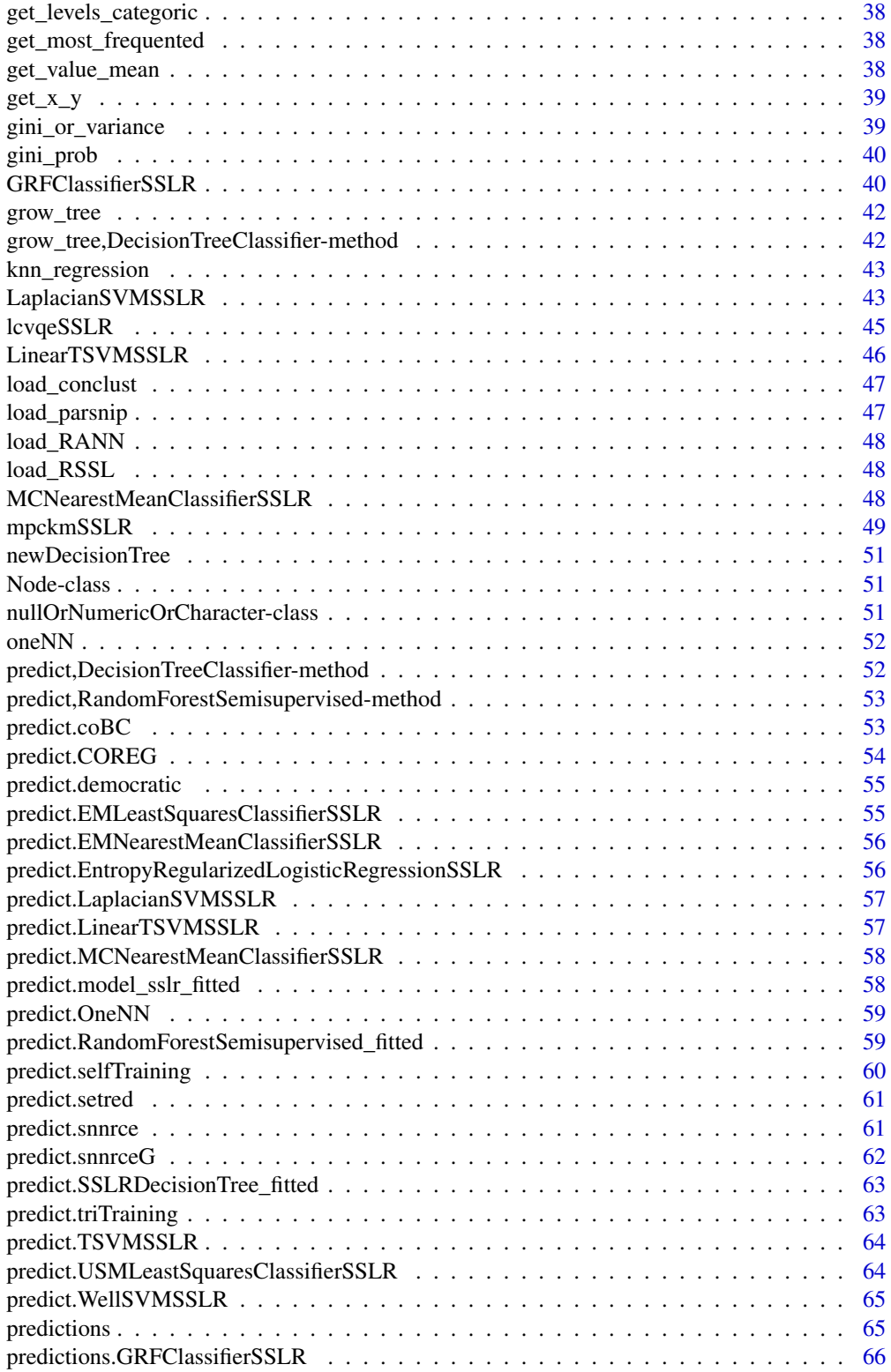

#### <span id="page-3-0"></span>4 abalone and the state of the state of the state of the state of the state of the state of the state of the state of the state of the state of the state of the state of the state of the state of the state of the state of

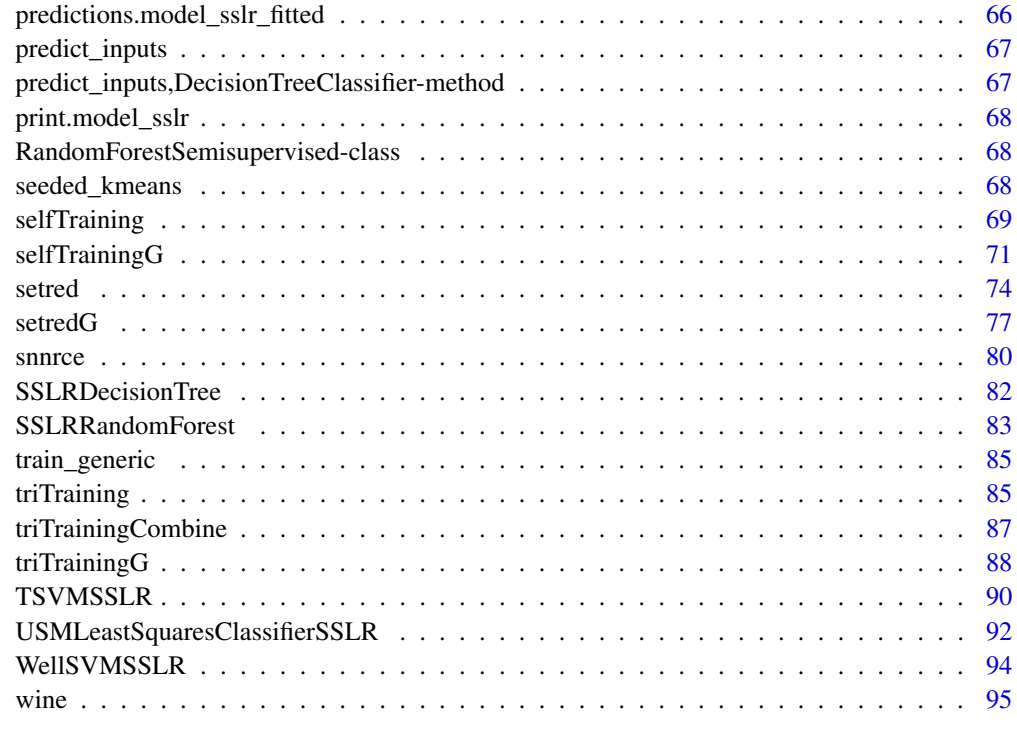

#### **Index** [97](#page-96-0)

abalone *Abalone*

# Description

Abalone

# Usage

data(abalone)

# Format

Predict the age of abalone from physical measurements

#### Source

<https://archive.ics.uci.edu/ml/datasets/Abalone>

<span id="page-4-0"></span>

An S4 method to best split

#### Usage

best\_split(object, ...)

#### Arguments

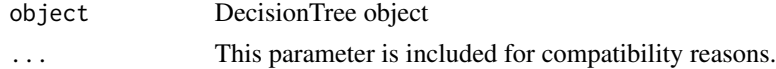

best\_split,DecisionTreeClassifier-method *Best Split function*

#### Description

Function to get best split in Decision Tree. Find the best split for node. "Beast" means that the mean of impurity is the least possible. To find the best division. Let's iterate through all the features. All threshold / feature pairs will be computed in the numerical features. In the features that are not numerical, We get the best group of possible values will be obtained based on an algorithm with the function get\_levels\_categoric

# Usage

## S4 method for signature 'DecisionTreeClassifier' best\_split(object, X, y, parms)

#### Arguments

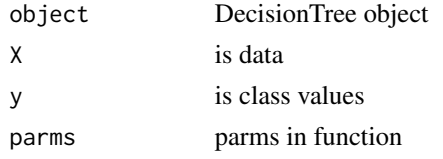

# Value

A list with: best\_idx name of the feature with the best split or Null if it not be found best\_thr: threshold found in the best split, or Null if it not be found

<span id="page-5-0"></span>breast *Breast*

# Description

Breast

# Usage

data(breast)

# Format

: Diagnostic Wisconsin Breast Cancer Database

# Source

[https://archive.ics.uci.edu/ml/datasets/Breast+Cancer+Wisconsin+\(Diagnostic\)](https://archive.ics.uci.edu/ml/datasets/Breast+Cancer+Wisconsin+(Diagnostic))

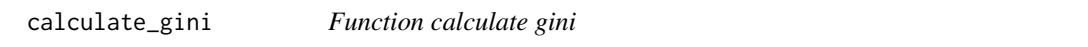

# Description

Function to calculate gini index. Formula is: 1 - n:num\_classes sum probabilitie\_class ^ 2

# Usage

```
calculate_gini(column_factor)
```
# Arguments

column\_factor class values

<span id="page-6-0"></span>

Model from conclust

This function takes an unlabeled dataset and two lists of must-link and cannot-link constraints as input and produce a clustering as output.

#### Usage

```
cclsSSLR(
  n_clusters = NULL,
 mustLink = NULL,
 cantLink = NULL,
 max\_iter = 1,
  tabuIter = 100,
  tabuLength = 20)
```
#### Arguments

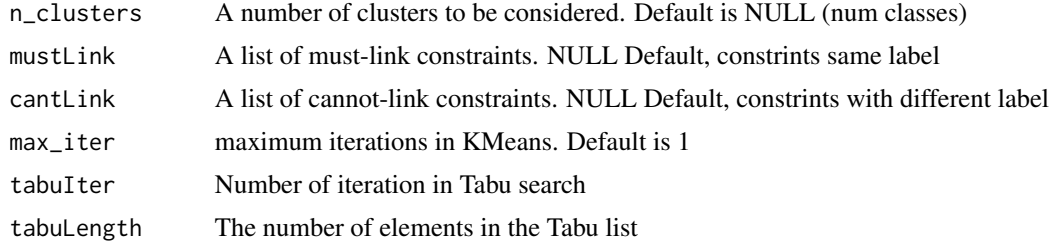

#### Note

This models only returns labels, not centers

#### References

Tran Khanh Hiep, Nguyen Minh Duc, Bui Quoc Trung *Pairwise Constrained Clustering by Local Search* 2016

# Examples

```
library(tidyverse)
library(caret)
library(SSLR)
library(tidymodels)
```

```
data <- iris
set.seed(1)
#% LABELED
cls <- which(colnames(iris) == "Species")
labeled.index <- createDataPartition(data$Species, p = .2, list = FALSE)
data[-labeled.index,cls] <- NA
m <- cclsSSLR(max_iter = 1) %>% fit(Species ~ ., data)
#Get labels (assing clusters), type = "raw" return factor
labels <- m %>% cluster_labels()
print(labels)
```
check\_value *Check value in leaf*

# Description

Function to check value in leaf from numeric until character

# Usage

```
check_value(value, threshold)
```
#### Arguments

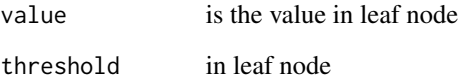

#### Value

TRUE if  $\leq$  in numeric or %in% in factor

<span id="page-7-0"></span>

<span id="page-8-0"></span>check\_xy\_interface *Ceck interface x y*

# Description

Check interface

#### Usage

check\_xy\_interface(x, y)

# Arguments

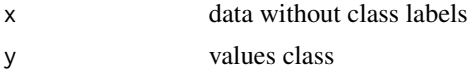

#### ckmeansSSLR *General Interface COP K-Means Algorithm*

# Description

Model from conclust

This function takes an unlabeled dataset and two lists of must-link and cannot-link constraints as input and produce a clustering as output.

#### Usage

```
ckmeansSSLR(n_clusters = NULL, mustLink = NULL, cantLink = NULL, max_iter = 10)
```
## Arguments

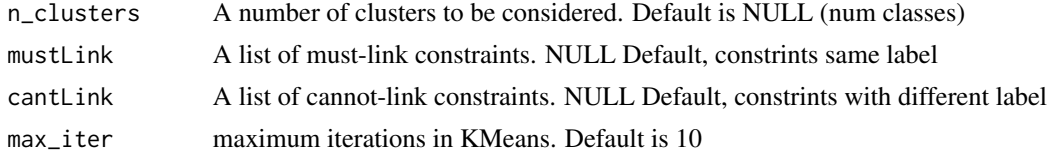

#### Note

This models only returns labels, not centers

# References

Wagstaff, Cardie, Rogers, Schrodl *Constrained K-means Clustering with Background Knowledge* 2001

# Examples

```
library(tidyverse)
library(caret)
library(SSLR)
library(tidymodels)
data <- iris
set.seed(1)
#% LABELED
cls <- which(colnames(iris) == "Species")
labeled.index <- createDataPartition(data$Species, p = .2, list = FALSE)
data[-labeled.index,cls] <- NA
m <- ckmeansSSLR() %>% fit(Species ~ ., data)
#Get labels (assing clusters), type = "raw" return factor
labels <- m %>% cluster_labels()
print(labels)
```
cluster\_labels *Get labels of clusters*

# Description

Cluster labels

## Usage

```
cluster_labels(object, ...)
```
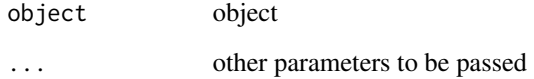

<span id="page-9-0"></span>

<span id="page-10-0"></span>cluster\_labels.model\_sslr\_fitted *Cluster labels*

#### Description

Get labels of clusters raw returns factor or numeric values

#### Usage

```
## S3 method for class 'model_sslr_fitted'
cluster_labels(object, type = "class", ...)
```
#### Arguments

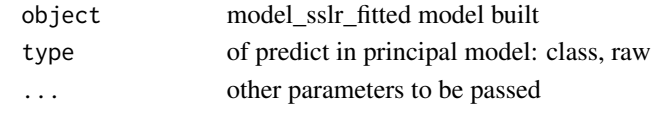

<span id="page-10-1"></span>coBC *General Interface for CoBC model*

#### Description

Co-Training by Committee (CoBC) is a semi-supervised learning algorithm with a co-training style. This algorithm trains N classifiers with the learning scheme defined in the learner argument using a reduced set of labeled examples. For each iteration, an unlabeled example is labeled for a classifier if the most confident classifications assigned by the other N-1 classifiers agree on the labeling proposed. The unlabeled examples candidates are selected randomly from a pool of size u. The final prediction is the average of the estimates of the N regressors.

#### Usage

```
coBC(1earner, N = 3, perc, full = 0.7, u = 100, max.iter = 50)
```
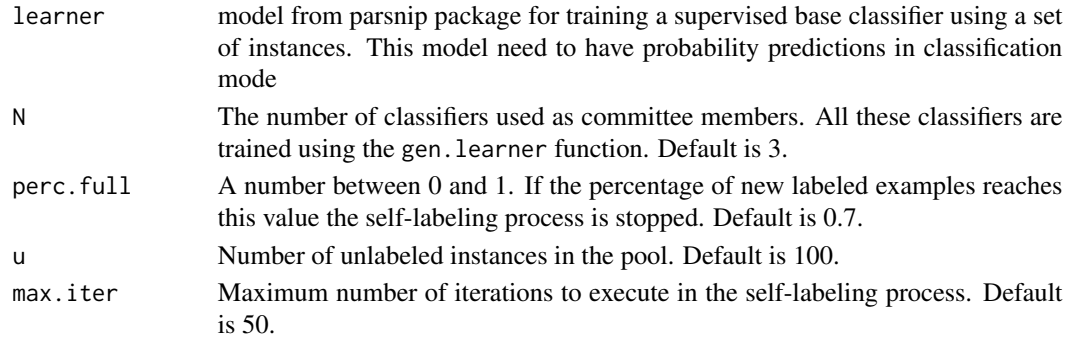

# Details

For regression tasks, labeling data is very expensive computationally. Its so slow. This method trains an ensemble of diverse classifiers. To promote the initial diversity the classifiers are trained from the reduced set of labeled examples by Bagging. The stopping criterion is defined through the fulfillment of one of the following criteria: the algorithm reaches the number of iterations defined in the max.iter parameter or the portion of unlabeled set, defined in the perc.full parameter, is moved to the enlarged labeled set of the classifiers.

#### Value

(When model fit) A list object of class "coBC" containing:

model The final N base classifiers trained using the enlarged labeled set.

- **model.index** List of N vectors of indexes related to the training instances used per each classifier. These indexes are relative to the y argument.
- instances.index The indexes of all training instances used to train the N models. These indexes include the initial labeled instances and the newly labeled instances. These indexes are relative to the y argument.
- model.index.map List of three vectors with the same information in model. index but the indexes are relative to instances.index vector.

classes The levels of y factor in classification.

pred The function provided in the pred argument.

pred.pars The list provided in the pred.pars argument.

#### References

Avrim Blum and Tom Mitchell.

*Combining labeled and unlabeled data with co-training.* In Eleventh Annual Conference on Computational Learning Theory, COLT' 98, pages 92-100, New York, NY, USA, 1998. ACM. ISBN 1-58113-057-0. doi: 10.1145/279943.279962.

Mohamed Farouk Abdel-Hady, Mohamed Farouk Abdel-Hady and Günther Palm. *Semi-supervised Learning for Regression with Cotraining by Committee* Institute of Neural Information Processing University of Ulm D-89069 Ulm, Germany

#### Examples

```
library(tidyverse)
library(tidymodels)
library(caret)
library(SSLR)
data(wine)
set.seed(1)
train.index <- createDataPartition(wine$Wine, p = .7, list = FALSE)
train <- wine[ train.index,]
test <- wine[-train.index,]
```

```
cls <- which(colnames(wine) == "Wine")
#% LABELED
labeled.index <- createDataPartition(wine$Wine, p = .2, list = FALSE)
train[-labeled.index,cls] <- NA
#We need a model with probability predictions from parsnip
#https://tidymodels.github.io/parsnip/articles/articles/Models.html
#It should be with mode = classification
#For example, with Random Forest
rf <- rand_forest(trees = 100, mode = "classification") %>%
  set_engine("randomForest")
m <- coBC(learner = rf, N = 3,
         perc.full = 0.7,u = 100,max.iter = 3) %>% fit(Wine \sim ., data = train)
#Accuracy
predict(m,test) %>%
  bind_cols(test) %>%
  metrics(truth = "Wine", estimate = .pred_class)
```
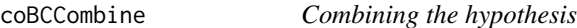

This function combines the probabilities predicted by the committee of classifiers.

#### Usage

```
coBCCombine(h.prob, classes)
```
#### Arguments

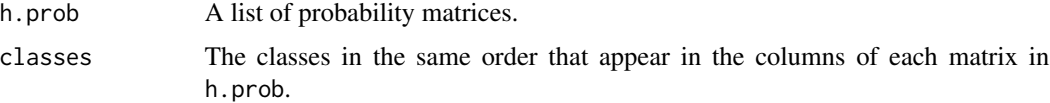

# Value

A probability matrix

<span id="page-13-0"></span>CoBC is a semi-supervised learning algorithm with a co-training style. This algorithm trains N classifiers with the learning scheme defined in gen.learner using a reduced set of labeled examples. For each iteration, an unlabeled example is labeled for a classifier if the most confident classifications assigned by the other N-1 classifiers agree on the labeling proposed. The unlabeled examples candidates are selected randomly from a pool of size u.

# Usage

```
coBCG(y, gen.learner, gen.pred, N = 3, perc.full = 0.7, u = 100, max.iter = 50)
```
#### Arguments

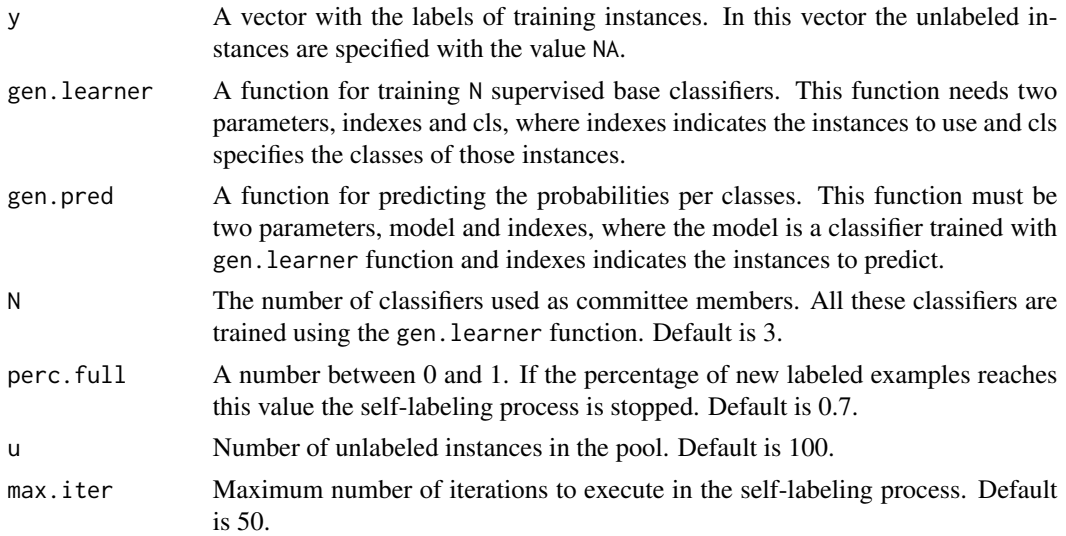

#### Details

coBCG can be helpful in those cases where the method selected as base classifier needs a learner and pred functions with other specifications. For more information about the general coBC method, please see [coBC](#page-10-1) function. Essentially, coBC function is a wrapper of coBCG function.

#### Value

A list object of class "coBCG" containing:

model The final N base classifiers trained using the enlarged labeled set.

model.index List of N vectors of indexes related to the training instances used per each classifier. These indexes are relative to the y argument.

- instances.index The indexes of all training instances used to train the N models. These indexes include the initial labeled instances and the newly labeled instances. These indexes are relative to the y argument.
- **model.index.map** List of three vectors with the same information in model. index but the indexes are relative to instances.index vector.

classes The levels of y factor.

#### Examples

```
library(SSLR)
library(caret)
## Load Wine data set
data(wine)
cls <- which(colnames(wine) == "Wine")
x \le - wine[, - cls] # instances without classes
y <- wine[, cls] # the classes
x \leftarrow scale(x) # scale the attributes
## Prepare data
set.seed(20)
# Use 50% of instances for training
tra.idx <- sample(x = length(y), size = ceiling(length(y) * 0.5))
xtrain <- x[tra.idx,] # training instances
ytrain <- y[tra.idx] # classes of training instances
# Use 70% of train instances as unlabeled set
tra.na.idx <- sample(x = length(tra.idx), size = ceiling(length(tra.idx) * 0.7))
ytrain[tra.na.idx] <- NA # remove class information of unlabeled instances
# Use the other 50% of instances for inductive testing
tst.idx <- setdiff(1:length(y), tra.idx)
xitest <- x[tst.idx,] # testing instances
yitest <- y[tst.idx] # classes of testing instances
## Example: Training from a set of instances with 1-NN (knn3) as base classifier.
gen.learner1 <- function(indexes, cls)
  care::kmn3(x = xtrain[indexes,], y = cls, k = 1)gen.pred1 <- function(model, indexes)
  predict(model, xtrain[indexes,])
set.seed(1)
trControl_coBCG <- list(gen.learner = gen.learner1, gen.pred = gen.pred1)
md1 <- train_generic(ytrain, method = "coBCG", trControl = trControl_coBCG)
# Predict probabilities per instances using each model
h.prob <- lapply(
  X = md1$model,
 FUN = function(m) predict(m, xitest)
)
# Combine the predictions
```

```
cls1 <- coBCCombine(h.prob, md1$classes)
table(cls1, yitest)
confusionMatrix(cls1, yitest)$overall[1]
## Example: Training from a distance matrix with 1-NN (oneNN) as base classifier.
dtrain \leq as.matrix(proxy::dist(x = xtrain, method = "euclidean", by_rows = TRUE))
gen.learner2 <- function(indexes, cls) {
  m \leq - SSLR::oneNN(y =cls)
 attr(m, "tra.idxs") <- indexes
  m
}
gen.pred2 <- function(model, indexes) {
  tra.idxs <- attr(model, "tra.idxs")
  d <- dtrain[indexes, tra.idxs]
  prob <- predict(model, d, distance.weighting = "none")
  prob
}
set.seed(1)
trControl_coBCG2 <- list(gen.learner = gen.learner2, gen.pred = gen.pred2)
md2 <- train_generic(ytrain, method = "coBCG", trControl = trControl_coBCG2)
# Predict probabilities per instances using each model
ditest \leq proxy::dist(x = xitest, y = xtrain[md2$instances.index,],
                      method = "euclidean", by_rows = TRUE)
h.prob \leftarrow list()ninstances <- nrow(dtrain)
for (i in 1:length(md2$model)) {
  m <- md2$model[[i]]
  D <- ditest[, md2$model.index.map[[i]]]
  h.prob[[i]] <- predict(m, D)
}
# Combine the predictions
cls2 <- coBCCombine(h.prob, md2$classes)
table(cls2, yitest)
confusionMatrix(cls2, yitest)$overall[1]
```
coBCReg *General Interface coBCReg model*

<span id="page-15-0"></span>

# <span id="page-16-0"></span>coBCRegG 17

#### Description

coBCReg is based on an ensemble of N diverse regressors. At each iteration and for each regressor, the companion committee labels the unlabeled examples then the regressor select the most informative newly-labeled examples for itself, where the selection confidence is based on estimating the validation error. The final prediction is the average of the estimates of the N regressors.

#### Usage

```
coBCReg(learner, N = 3, perc, full = 0.7, u = 100, max.iter = 50)
```
#### Arguments

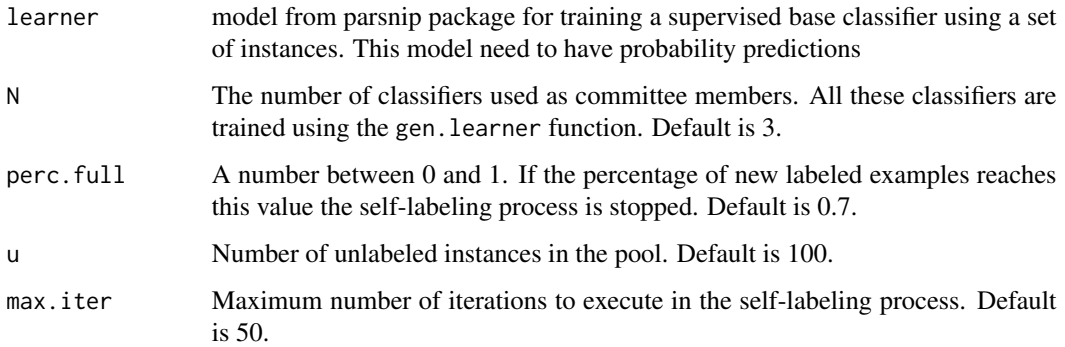

#### Details

For regression tasks, labeling data is very expensive computationally. Its so slow.

#### **References**

Mohamed Farouk Abdel-Hady, Mohamed Farouk Abdel-Hady and Günther Palm. *Semi-supervised Learning for Regression with Cotraining by Committee* Institute of Neural Information Processing University of Ulm D-89069 Ulm, Germany

coBCRegG *Generic Interface coBCReg model*

## Description

coBCReg is based on an ensemble of N diverse regressors. At each iteration and for each regressor, the companion committee labels the unlabeled examples then the regressor select the most informative newly-labeled examples for itself, where the selection confidence is based on estimating the validation error. The final prediction is the average of the estimates of the N regressors.

# Usage

```
coBCRegG(
 y,
 gen.learner,
 gen.pred,
 N = 3,
 perc.full = 0.7,u = 100,max.iter = 50,
 gr = 1\mathcal{E}
```
# Arguments

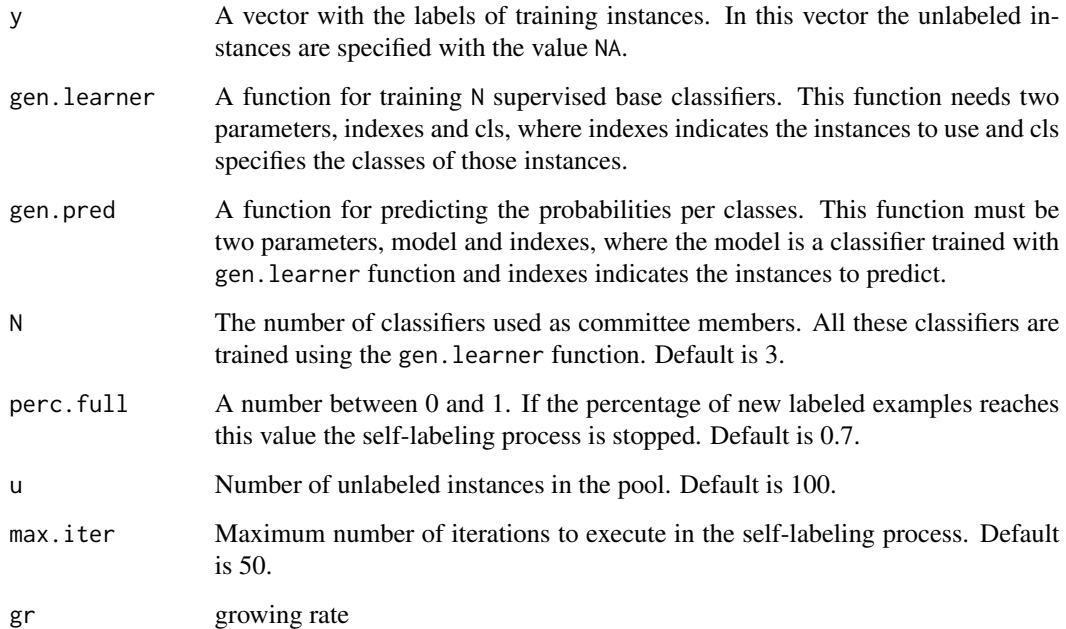

# Details

For regression tasks, labeling data is very expensive computationally. Its so slow.

# References

Mohamed Farouk Abdel-Hady, Mohamed Farouk Abdel-Hady and Günther Palm. *Semi-supervised Learning for Regression with Cotraining by Committee* Institute of Neural Information Processing University of Ulm D-89069 Ulm, Germany

<span id="page-18-0"></span>

A dataset containing 56 times series z-normalized. Time series length is 286.

# Usage

data(coffee)

## Format

A data frame with 56 rows and 287 variables including the class.

## Source

[https://www.cs.ucr.edu/~eamonn/time\\_series\\_data\\_2018/](https://www.cs.ucr.edu/~eamonn/time_series_data_2018/)

constrained\_kmeans *General Interface Constrained KMeans*

# Description

The initialization is the same as seeded kmeans, the difference is that in the following steps the allocation of the clusters in the labelled data does not change

#### Usage

```
constrained_kmeans(max_iter = 10, method = "euclidean")
```
# Arguments

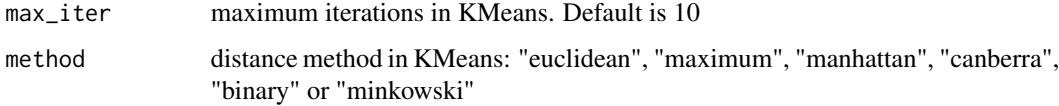

# References

Sugato Basu, Arindam Banerjee, Raymond Mooney *Semi-supervised clustering by seeding* July 2002 In Proceedings of 19th International Conference on Machine Learning

#### Examples

```
library(tidyverse)
library(caret)
library(SSLR)
library(tidymodels)
data <- iris
set.seed(1)
#% LABELED
cls <- which(colnames(iris) == "Species")
labeled.index <- createDataPartition(data$Species, p = .2, list = FALSE)
data[-labeled.index,cls] <- NA
m <- constrained_kmeans() %>% fit(Species ~ ., data)
#Get labels (assing clusters), type = "raw" return factor
labels <- m %>% cluster_labels()
print(labels)
#Get centers
centers <- m %>% get_centers()
print(centers)
```
COREG *General Interface for COREG model*

#### Description

COREG is a semi-supervised learning for regression with a co-training style. This technique uses two kNN regressors with different distance metrics. For each iteration, each regressor labels the unlabeled example which can be most confidently labeled for the other learner, where the labeling confidence is estimated through considering the consistency of the regressor with the labeled example set. The final prediction is made by averaging the predictions of both the refined kNN regressors

#### Usage

```
COREG(max.iter = 50, k1 = 3, k2 = 5, p1 = 3, p2 = 5, u = 100)
```
<span id="page-19-0"></span>

#### <span id="page-20-0"></span>Arguments

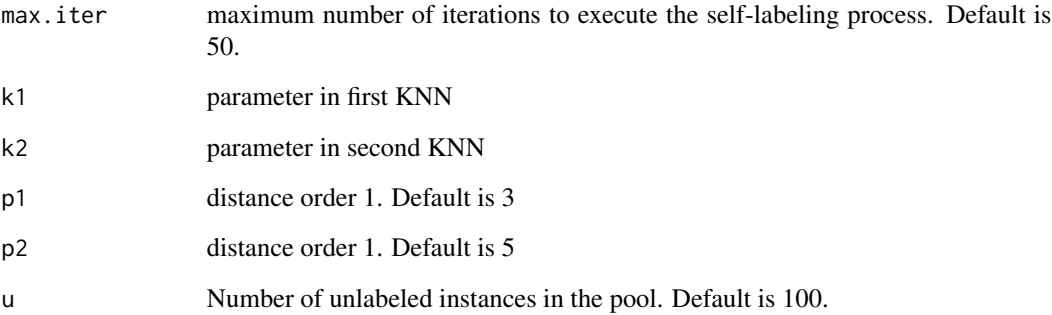

# Details

labeling data is very expensive computationally. Its so slow. For executing this model, we need RANN installed.

## References

Zhi-Hua Zhou and Ming Li. *Semi-Supervised Regression with Co-Training.* National Laboratory for Novel Software Technology Nanjing University, Nanjing 210093, China

# Examples

library(SSLR)

m <- COREG(max.iter = 1)

DecisionTreeClassifier-class

# *Class DecisionTreeClassifier*

# Description

Class DecisionTreeClassifier Slots: max\_depth, n\_classes\_, n\_features\_, tree\_, classes, min\_samples\_split, min\_samples\_leaf

Democratic Co-Learning is a semi-supervised learning algorithm with a co-training style. This algorithm trains N classifiers with different learning schemes defined in list gen. learners. During the iterative process, the multiple classifiers with different inductive biases label data for each other.

#### Usage

```
democratic(learners, schemes = NULL)
```
#### Arguments

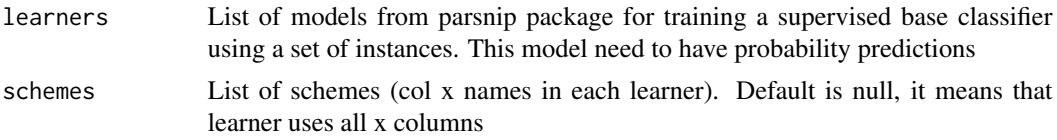

#### Details

This method trains an ensemble of diverse classifiers. To promote the initial diversity the classifiers must represent different learning schemes. When x.inst is FALSE all learners defined must be able to learn a classifier from the precomputed matrix in x. The iteration process of the algorithm ends when no changes occurs in any model during a complete iteration. The generation of the final hypothesis is produced via a weigthed majority voting.

#### Value

(When model fit) A list object of class "democratic" containing:

W A vector with the confidence-weighted vote assigned to each classifier.

model A list with the final N base classifiers trained using the enlarged labeled set.

- model.index List of N vectors of indexes related to the training instances used per each classifier. These indexes are relative to the y argument.
- instances.index The indexes of all training instances used to train the N models. These indexes include the initial labeled instances and the newly labeled instances. These indexes are relative to the y argument.
- **model.index.map** List of three vectors with the same information in model. index but the indexes are relative to instances.index vector.
- classes The levels of y factor.

preds The functions provided in the preds argument.

preds.pars The set of lists provided in the preds.pars argument.

x.inst The value provided in the x. inst argument.

#### democratic 23

#### Examples

```
library(tidyverse)
library(tidymodels)
library(caret)
library(SSLR)
data(wine)
set.seed(1)
train.index <- createDataPartition(wine$Wine, p = .7, list = FALSE)
train <- wine[ train.index,]
test <- wine[-train.index,]
cls <- which(colnames(wine) == "Wine")
#% LABELED
labeled.index <- createDataPartition(wine$Wine, p = .2, list = FALSE)
train[-labeled.index,cls] <- NA
#We need a model with probability predictions from parsnip
#https://tidymodels.github.io/parsnip/articles/articles/Models.html
#It should be with mode = classification
rf <- rand_forest(trees = 100, mode = "classification") %>%
  set_engine("randomForest")
bt <- boost_tree(trees = 100, mode = "classification") %>%
  set_engine("C5.0")
m \leftarrow democratic(learners = list(rf,bt)) %>% fit(Wine \sim ., data = train)
#' \donttest{
#Accuracy
predict(m,test) %>%
  bind_cols(test) %>%
  metrics(truth = "Wine", estimate = .pred_class)
#With schemes
set.seed(1)
m <- democratic(learners = list(rf,bt),
                schemes = list(c("Malic.Acid","Ash"), c("Magnesium","Proline")) ) %>%
  fit(Wine \sim ., data = train)
#Accuracy
predict(m,test) %>%
  bind_cols(test) %>%
  metrics(truth = "Wine", estimate = .pred_class)
```
<span id="page-23-0"></span>#'}

democraticCombine *Combining the hypothesis of the classifiers*

#### Description

This function combines the probabilities predicted by the set of classifiers.

#### Usage

democraticCombine(pred, W, classes)

# Arguments

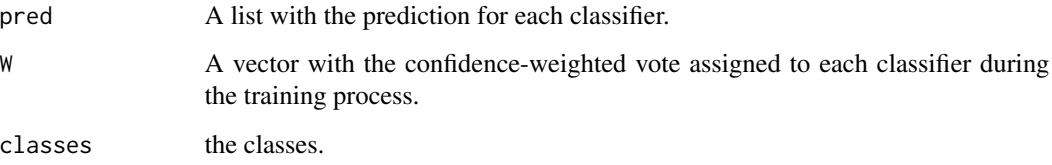

# Value

The classification proposed.

democraticG *Democratic generic method*

# Description

Democratic is a semi-supervised learning algorithm with a co-training style. This algorithm trains N classifiers with different learning schemes defined in list gen.learners. During the iterative process, the multiple classifiers with different inductive biases label data for each other.

#### Usage

democraticG(y, gen.learners, gen.preds)

#### democraticG 25

#### **Arguments**

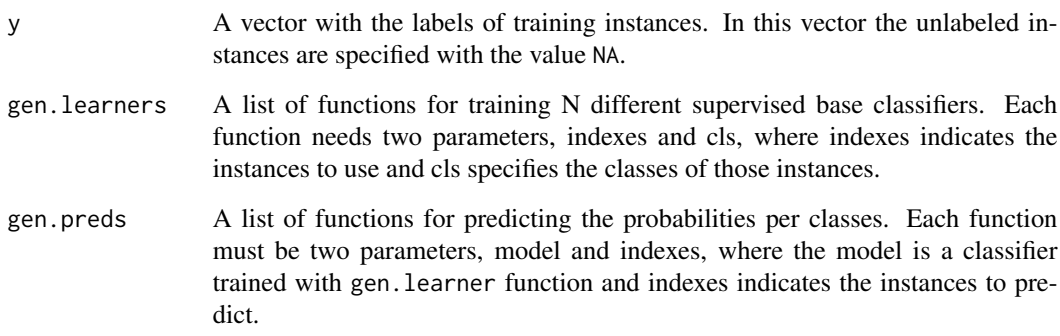

# Details

democraticG can be helpful in those cases where the method selected as base classifier needs a learner and pred functions with other specifications. For more information about the general democratic method, please see [democratic](#page-21-1) function. Essentially, democratic function is a wrapper of democraticG function.

#### Value

A list object of class "democraticG" containing:

W A vector with the confidence-weighted vote assigned to each classifier.

model A list with the final N base classifiers trained using the enlarged labeled set.

- model.index List of N vectors of indexes related to the training instances used per each classifier. These indexes are relative to the y argument.
- instances.index The indexes of all training instances used to train the N models. These indexes include the initial labeled instances and the newly labeled instances. These indexes are relative to the y argument.
- model.index.map List of three vectors with the same information in model. index but the indexes are relative to instances.index vector.

classes The levels of y factor.

#### References

Yan Zhou and Sally Goldman. *Democratic co-learning.* In IEEE 16th International Conference on Tools with Artificial Intelligence (ICTAI), pages 594-602. IEEE, Nov 2004. doi: 10.1109/ICTAI.2004.48.

```
EMLeastSquaresClassifierSSLR
```
*General Interface for EMLeastSquaresClassifier model*

#### Description

model from RSSL package

An Expectation Maximization like approach to Semi-Supervised Least Squares Classification

As studied in Krijthe & Loog (2016), minimizes the total loss of the labeled and unlabeled objects by finding the weight vector and labels that minimize the total loss. The algorithm proceeds similar to EM, by subsequently applying a weight update and a soft labeling of the unlabeled objects. This is repeated until convergence.

By default (method="block") the weights of the classifier are updated, after which the unknown labels are updated. method="simple" uses LBFGS to do this update simultaneously. Objective="responsibility" corresponds to the responsibility based, instead of the label based, objective function in Krijthe  $\&$ Loog (2016), which is equivalent to hard-label self-learning.

# Usage

```
EMLeastSquaresClassifierSSLR(
  x_center = FALSE,
  scale = FALSE,
  verbose = FALSE,
  intercept = TRUE,
  lambda = 0,
  eps = 1e-09,
 y_scale = FALSE,
  alpha = 1,
 beta = 1,
  init = "supervised",
 method = "block",
  objective = "label",
  save\_all = FALSE,max\_iter = 1000)
```
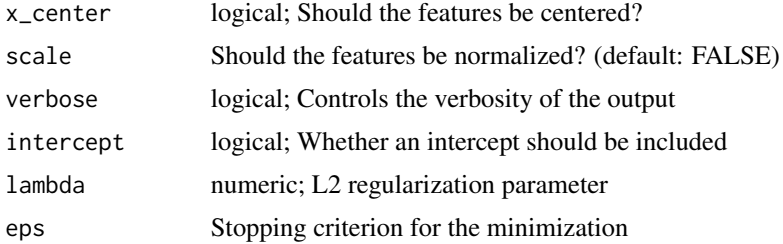

# EMLeastSquaresClassifierSSLR 27

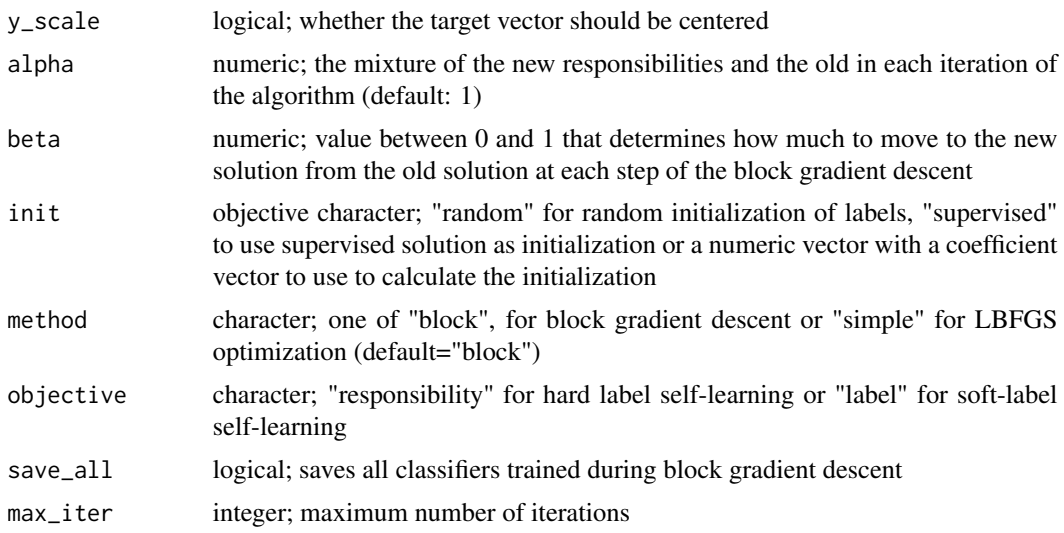

#### References

Krijthe, J.H. & Loog, M., 2016. Optimistic Semi-supervised Least Squares Classification. In International Conference on Pattern Recognition (To Appear).

#### Examples

```
library(tidyverse)
#' \donttest{
library(tidymodels)
library(caret)
library(SSLR)
data(breast)
set.seed(1)
train.index <- createDataPartition(breast$Class, p = .7, list = FALSE)
train <- breast[ train.index,]
test <- breast[-train.index,]
cls <- which(colnames(breast) == "Class")
#% LABELED
labeled.index <- createDataPartition(breast$Class, p = .2, list = FALSE)
train[-labeled.index,cls] <- NA
m <- EMLeastSquaresClassifierSSLR() %>% fit(Class ~ ., data = train)
#Accuracy
predict(m,test) %>%
 bind_cols(test) %>%
  metrics(truth = "Class", estimate = .pred_class)
```

```
#Accesing model from RSSL
model <- m$model
#' }
```
#### EMNearestMeanClassifierSSLR

*General Interface for EMNearestMeanClassifier model*

#### Description

model from RSSL package Semi-Supervised Nearest Mean Classifier using Expectation Maximization

Expectation Maximization applied to the nearest mean classifier assuming Gaussian classes with a spherical covariance matrix.

Starting from the supervised solution, uses the Expectation Maximization algorithm (see Dempster et al. (1977)) to iteratively update the means and shared covariance of the classes (Maximization step) and updates the responsibilities for the unlabeled objects (Expectation step).

#### Usage

```
EMNearestMeanClassifierSSLR(method = "EM", scale = FALSE, eps = 1e-04)
```
#### **Arguments**

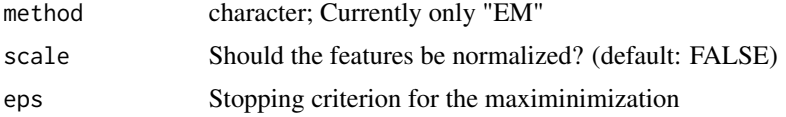

#### References

Dempster, A., Laird, N. & Rubin, D., 1977. Maximum likelihood from incomplete data via the EM algorithm. Journal of the Royal Statistical Society. Series B, 39(1), pp.1-38.

# Examples

```
library(tidyverse)
library(tidymodels)
library(caret)
library(SSLR)
data(breast)
set.seed(1)
train.index <- createDataPartition(breast$Class, p = .7, list = FALSE)
train <- breast[ train.index,]
test <- breast[-train.index,]
```
<span id="page-27-0"></span>

```
cls <- which(colnames(breast) == "Class")
#% LABELED
labeled.index <- createDataPartition(breast$Class, p = .2, list = FALSE)
train[-labeled.index,cls] <- NA
m <- EMNearestMeanClassifierSSLR() %>% fit(Class ~ ., data = train)
#Accesing model from RSSL
model <- m$model
#Accuracy
predict(m,test) %>%
  bind_cols(test) %>%
  metrics(truth = "Class", estimate = .pred_class)
```
EntropyRegularizedLogisticRegressionSSLR

*General Interface for EntropyRegularizedLogisticRegression model*

# Description

model from RSSL package R Implementation of entropy regularized logistic regression implementation as proposed by Grandvalet & Bengio (2005). An extra term is added to the objective function of logistic regression that penalizes the entropy of the posterior measured on the unlabeled examples.

# Usage

```
EntropyRegularizedLogisticRegressionSSLR(
  lambda = 0,
  lambda_entropy = 1,
  intercept = TRUE,
  init = NA,
  scale = FALSE,
  x_center = FALSE
)
```
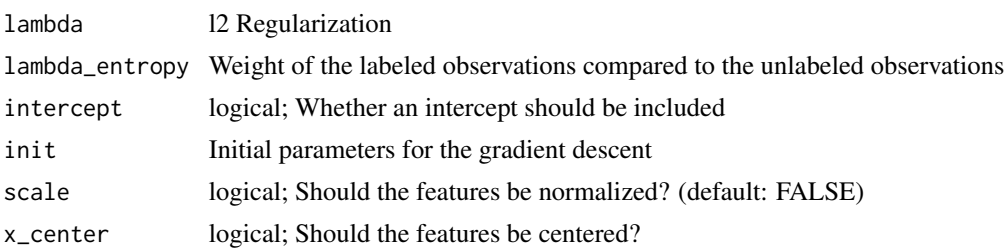

#### <span id="page-29-0"></span>References

Grandvalet, Y. & Bengio, Y., 2005. Semi-supervised learning by entropy minimization. In L. K. Saul, Y. Weiss, & L. Bottou, eds. Advances in Neural Information Processing Systems 17. Cambridge, MA: MIT Press, pp. 529-536.

#### Examples

```
library(tidyverse)
library(caret)
library(tidymodels)
library(SSLR)
data(breast)
set.seed(1)
train.index <- createDataPartition(breast$Class, p = .7, list = FALSE)
train <- breast[ train.index,]
test <- breast[-train.index,]
cls <- which(colnames(breast) == "Class")
#% LABELED
labeled.index <- createDataPartition(breast$Class, p = .2, list = FALSE)
train[-labeled.index,cls] <- NA
m <- EntropyRegularizedLogisticRegressionSSLR() %>% fit(Class ~ ., data = train)
#Accuracy
predict(m,test) %>%
  bind_cols(test) %>%
  metrics(truth = "Class", estimate = .pred_class)
```
fit.model\_sslr *Fit with formula and data*

#### Description

Funtion to fit through the formula

#### Usage

```
## S3 method for class 'model_sslr'
fit(object, formula = NULL, data = NULL, ...)
```
# <span id="page-30-0"></span>fit\_decision\_tree 31

#### Arguments

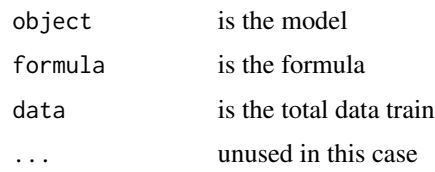

fit\_decision\_tree *An S4 method to fit decision tree.*

# Description

An S4 method to fit decision tree.

# Usage

fit\_decision\_tree(object, ...)

# Arguments

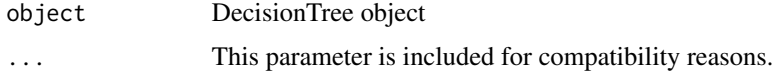

fit\_decision\_tree,DecisionTreeClassifier-method *Fit decision tree*

# Description

method in class DecisionTreeClassifier used to build a Decision Tree

# Usage

```
## S4 method for signature 'DecisionTreeClassifier'
fit_decision_tree(
  object,
 X,
 y,
 min_samples_split = 20,
 min_samples_leaf = ceiling(min_samples_split/3),
 w = 0.5\mathcal{E}
```
# <span id="page-31-0"></span>Arguments

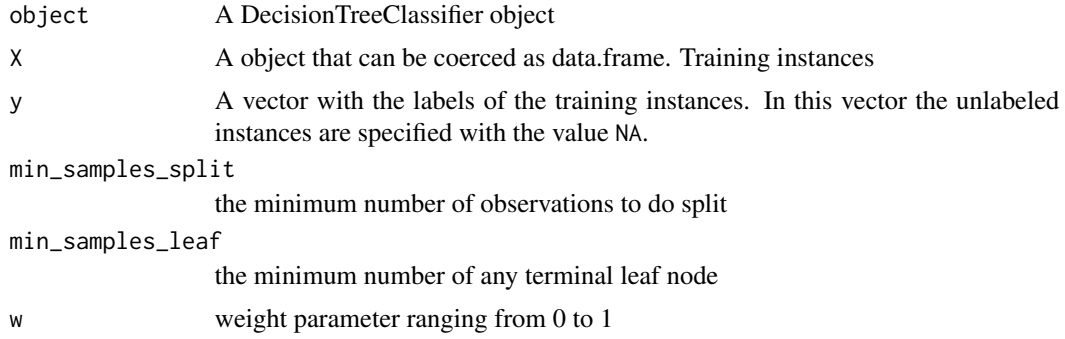

fit\_random\_forest,RandomForestSemisupervised-method *Fit Random Forest*

# Description

method in classRandomForestSemisupervised used to build a Decision Tree

# Usage

```
## S4 method for signature 'RandomForestSemisupervised'
fit_random_forest(
 object,
 X,
 y,
 mtry = 2,trees = 500,
 min_n = 2,
 w = 0.5,
  replace = TRUE,
  tree_max_depth = Inf,
  sampsize = if (replace) nrow(X) else ceiling(0.632 * nrow(X)),
 min_samples_leaf = if (!is.null(y) && !is.factor(y)) 5 else 1,
 allowParallel = TRUE
)
```
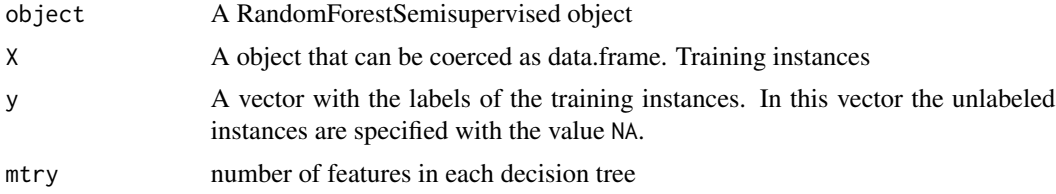

# <span id="page-32-0"></span>fit\_xy.model\_sslr 33

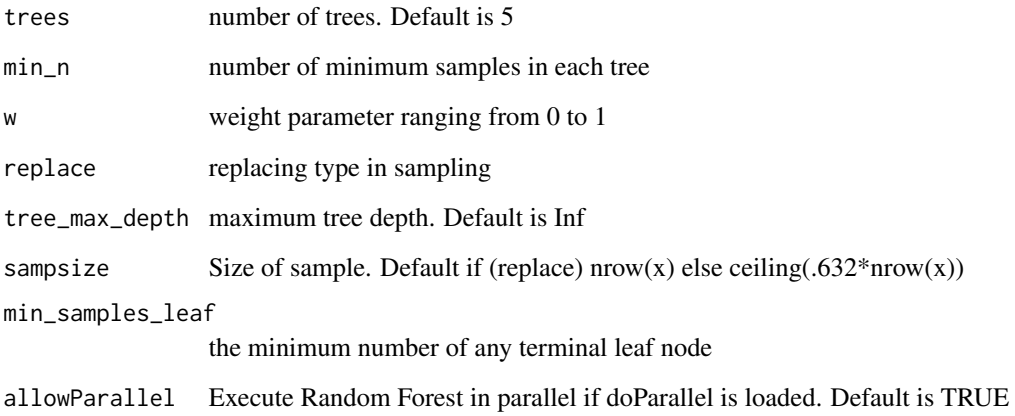

# Value

list of decision trees

fit\_xy.model\_sslr *Fit with x and y*

# Description

Funtion to fit with x and y

# Usage

```
## S3 method for class 'model_sslr'
fit\_xy(object, x = NULL, y = NULL, ...)
```
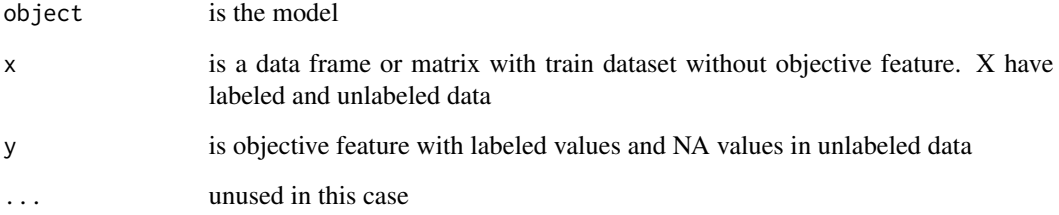

<span id="page-33-0"></span>fit\_x\_u *fit\_x\_u object*

# Description

fit\_x\_u

# Usage

fit\_x\_u(object, ...)

# Arguments

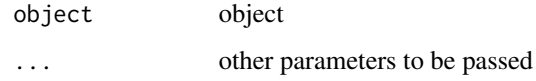

fit\_x\_u.model\_sslr *Fit with x , y (labeled data) and unlabeled data (x\_U)*

# Description

Funtion to fit with x and y and x\_U. Function calcule y with NA values and append in y param

# Usage

```
## S3 method for class 'model_sslr'
fit_x_u(object, x = NULL, y = NULL, x_U = NULL, ...)
```
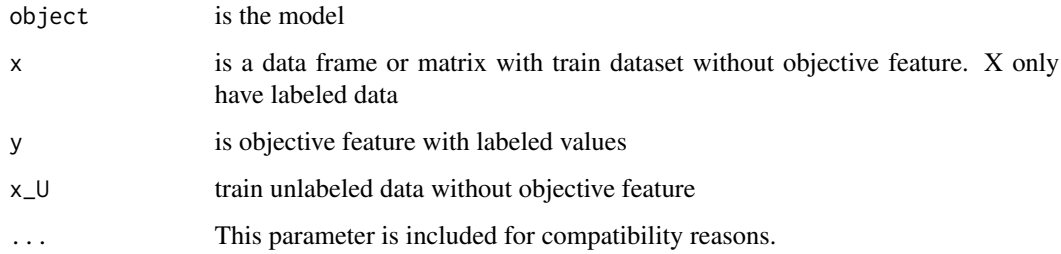

<span id="page-34-0"></span>

Centers clustering

# Usage

get\_centers(object, ...)

# Arguments

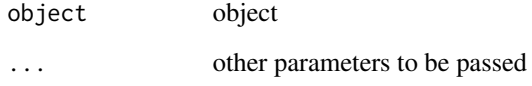

get\_centers.model\_sslr\_fitted *Cluster labels*

# Description

Get labels of clusters raw returns factor or numeric values

# Usage

```
## S3 method for class 'model_sslr_fitted'
get_centers(object, ...)
```
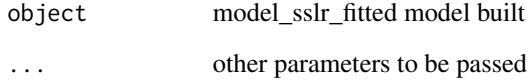

<span id="page-35-0"></span>get\_class\_max\_prob *Get most frequented*

#### Description

Get value most frequented in vector Used in predictions. It calls a predict with type = "prob" in Decision Tree

#### Usage

get\_class\_max\_prob(trees, input)

# Arguments

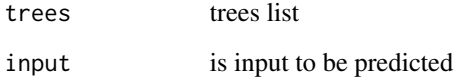

get\_class\_mean\_prob *Get mean probability over all trees as prob vector*

# Description

Get mean probability over all trees as prob vector. It calls a predict with type = "prob" in Decision Tree

#### Usage

```
get_class_mean_prob(trees, input)
```
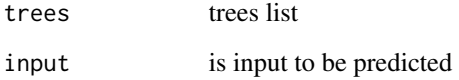
FUNCTION TO GET FUNCTION METHOD SPECIFIC

#### Usage

get\_function(met)

# Arguments

met character

#### Value

method\_train (function)

get\_function\_generic *FUNCTION TO GET FUNCTION METHOD*

# Description

FUNCTION TO GET FUNCTION METHOD GENERIC

# Usage

get\_function\_generic(met)

## Arguments

met character

#### Value

method\_train (function)

get\_levels\_categoric *Function to get gtoup from gini index*

#### Description

Function to get group from gini index. Used in categorical variable From: https://freakonometrics.hypotheses.org/20736

#### Usage

```
get_levels_categoric(column, Y)
```
#### Arguments

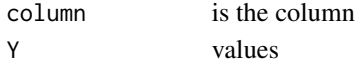

get\_most\_frequented *Get most frequented*

#### Description

Get value most frequented in vector Used in predictions

#### Usage

```
get_most_frequented(elements)
```
#### Arguments

elements vector with values

get\_value\_mean *Get value mean*

## Description

Get value most frequented in vector Used in predictions. It calls a predict with type = "numeric" in Decision Tree

#### Usage

get\_value\_mean(trees, input)

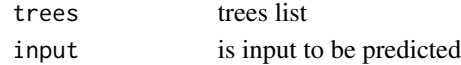

FUNCTION TO GET REAL X AND Y WITH FORMULA AND DATA

#### Usage

get\_x\_y(form, data)

#### Arguments

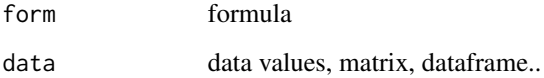

# Value

x (matrix,dataframe...) and y(factor)

gini\_or\_variance *Gini or Variance by column*

## Description

function used to calculate the gini coefficient or variance according to the type of the column. This function is called for the creation of the decision tree

#### Usage

gini\_or\_variance(X)

# Arguments

X column to calculate variance or gini

Function to compute Gini index From: https://freakonometrics.hypotheses.org/20736

#### Usage

gini\_prob(y, classe)

#### Arguments

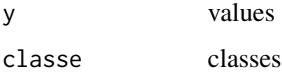

GRFClassifierSSLR *General Interface for GRFClassifier (Label propagation using Gaussian Random Fields and Harmonic) model*

#### Description

model from RSSL package Implements the approach proposed in Zhu et al. (2003) to label propagation over an affinity graph. Note, as in the original paper, we consider the transductive scenario, so the implementation does not generalize to out of sample predictions. The approach minimizes the squared difference in labels assigned to different objects, where the contribution of each difference to the loss is weighted by the affinity between the objects. The default in this implementation is to use a knn adjacency matrix based on euclidean distance to determine this weight. Setting adjacency="heat" will use an RBF kernel over euclidean distances between objects to determine the weights.

#### Usage

```
GRFClassifierSSLR(
  adjacency = "nn",adjacency_distance = "euclidean",
  adiacency_k = 6,
  adjacency_sigma = 0.1,
  class_mass_normalization = TRUE,
  scale = FALSE,
  x_center = FALSE
)
```
#### Arguments

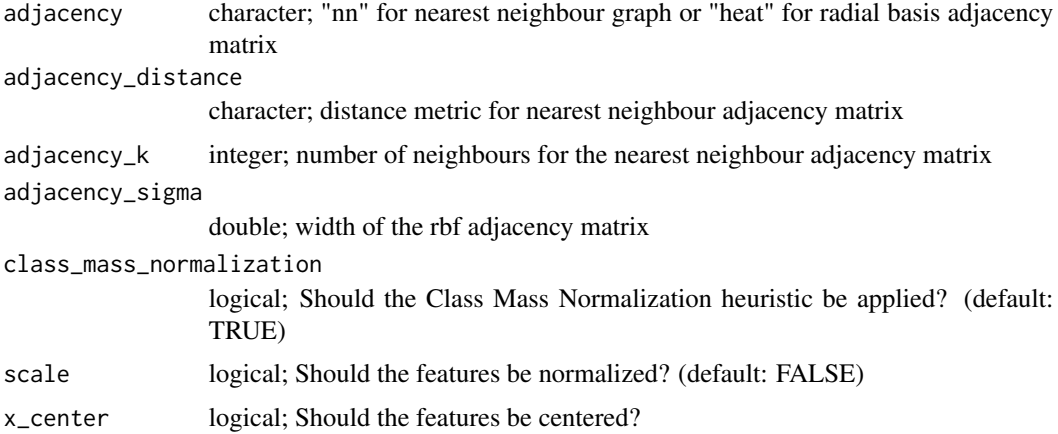

## References

Zhu, X., Ghahramani, Z. & Lafferty, J., 2003 Semi-supervised learning using gaussian fields and harmonic functions. In Proceedings of the 20th International Conference on Machine Learning. pp. 912-919.

#### Examples

```
library(tidyverse)
library(caret)
library(SSLR)
library(tidymodels)
data(wine)
cls <- which(colnames(wine) == "Wine")
#% LABELED
labeled.index <- createDataPartition(wine$Wine, p = .2, list = FALSE)
wine[-labeled.index,cls] <- NA
m <- GRFClassifierSSLR() %>% fit(Wine ~ ., data = wine)
#Accesing model from RSSL
model <- m$model
#Predictions of unlabeled
preds_unlabeled <- m %>% predictions()
print(preds_unlabeled)
preds_unlabeled <- m %>% predictions(type = "raw")
print(preds_unlabeled)
```

```
#Total
y_total <- wine[,cls]
y_total[-labeled.index] <- preds_unlabeled
```
## grow\_tree *An S4 method to grow tree.*

# Description

An S4 method to grow tree.

#### Usage

grow\_tree(object, ...)

# Arguments

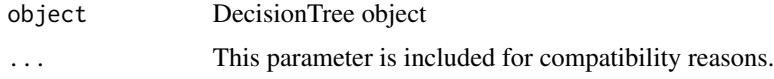

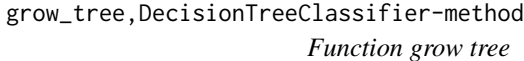

## Description

Function to grow tree in Decision Tree

# Usage

```
## S4 method for signature 'DecisionTreeClassifier'
grow_tree(object, X, y, parms, depth = 0)
```
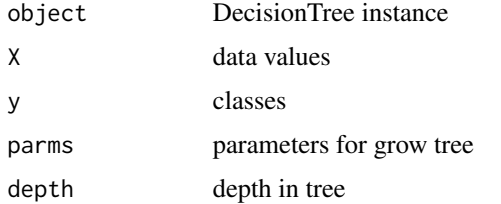

knn\_regression *knn\_regression*

#### Description

create model knn

#### Usage

knn\_regression(k, x, y, p)

#### Arguments

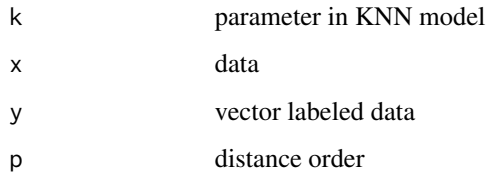

LaplacianSVMSSLR *General Interface for LaplacianSVM model*

#### Description

model from RSSL package Manifold regularization applied to the support vector machine as proposed in Belkin et al. (2006). As an adjacency matrix, we use the k nearest neighbour graph based on a chosen distance (default: euclidean).

#### Usage

```
LaplacianSVMSSLR(
  lambda = 1,
  gamma = 1,
  scale = TRUE,
  kernel = kernlab::vanilladot(),
  adjacency_distance = "euclidean",
  adjacency_k = 6,
 normalized_laplacian = FALSE,
  eps = 1e-09
\mathcal{E}
```
#### Arguments

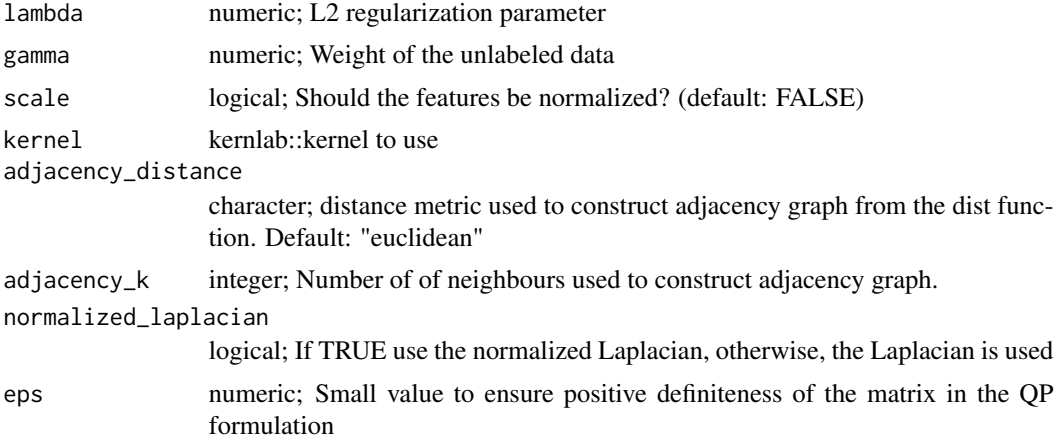

# References

Belkin, M., Niyogi, P. & Sindhwani, V., 2006. Manifold regularization: A geometric framework for learning from labeled and unlabeled examples. Journal of Machine Learning Research, 7, pp.2399- 2434.

#### Examples

```
library(tidyverse)
library(caret)
library(tidymodels)
library(SSLR)
data(breast)
set.seed(1)
train.index <- createDataPartition(breast$Class, p = .7, list = FALSE)
train <- breast[ train.index,]
test <- breast[-train.index,]
cls <- which(colnames(breast) == "Class")
#% LABELED
labeled.index <- createDataPartition(breast$Class, p = .2, list = FALSE)
train[-labeled.index,cls] <- NA
library(kernlab)
m <- LaplacianSVMSSLR(kernel=kernlab::vanilladot()) %>%
  fit(Class \sim ., data = train)
#Accesing model from RSSL
model <- m$model
#Accuracy
```
# lcvqeSSLR 45

```
predict(m,test) %>%
  bind_cols(test) %>%
  metrics(truth = "Class", estimate = .pred_class)
```
#### lcvqeSSLR *General LCVQE Algorithm*

#### Description

Model from conclust

This function takes an unlabeled dataset and two lists of must-link and cannot-link constraints as input and produce a clustering as output.

# Usage

```
lcvqeSSLR(n_clusters = NULL, mustLink = NULL, cantLink = NULL, max_iter = 2)
```
## Arguments

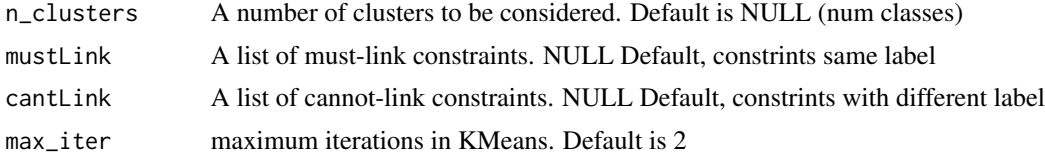

#### Note

This models only returns labels, not centers

#### References

Dan Pelleg, Dorit Baras *K-means with large and noisy constraint sets* 2007

## Examples

```
library(tidyverse)
library(caret)
library(SSLR)
library(tidymodels)
data <- iris
set.seed(1)
#% LABELED
cls <- which(colnames(iris) == "Species")
```

```
data[-labeled.index,cls] <- NA
m <- lcvqeSSLR(max_iter = 1) %>% fit(Species ~ ., data)
#Get labels (assing clusters), type = "raw" return factor
labels <- m %>% cluster_labels()
print(labels)
```
LinearTSVMSSLR *General Interface for LinearTSVM model*

# Description

model from RSSL package Implementation of the Linear Support Vector Classifier. Can be solved in the Dual formulation, which is equivalent to [SVM](#page-0-0) or the Primal formulation.

#### Usage

```
LinearTSVMSSLR(
  C = 1,Cstar = 0.1,
  s = 0,
  x_center = FALSE,
  scale = FALSE,
  eps = 1e-06,
  verbose = FALSE,
  init = NULL
)
```
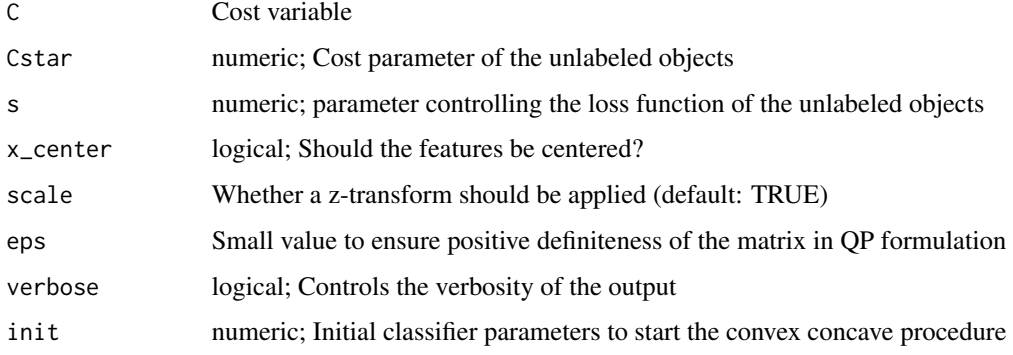

## load\_conclust 47

#### Examples

```
library(tidyverse)
library(caret)
library(tidymodels)
library(SSLR)
data(breast)
set.seed(1)
train.index <- createDataPartition(breast$Class, p = .7, list = FALSE)
train <- breast[ train.index,]
test <- breast[-train.index,]
cls <- which(colnames(breast) == "Class")
#% LABELED
labeled.index <- createDataPartition(breast$Class, p = .2, list = FALSE)
train[-labeled.index,cls] <- NA
m <- LinearTSVMSSLR() %>% fit(Class ~ ., data = train)
#Accesing model from RSSL
model <- m$model
```
load\_conclust *Load conclust*

# Description

function to load conclust package

#### Usage

load\_conclust()

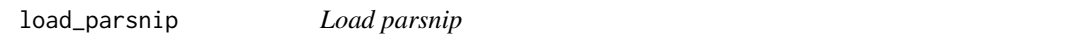

#### Description

function to load parsnip package

## Usage

load\_parsnip()

load\_RANN *Load parsnip*

#### Description

function to load parsnip package

#### Usage

load\_RANN()

load\_RSSL *Load RSSL*

#### Description

function to load RSSL package

#### Usage

load\_RSSL()

```
MCNearestMeanClassifierSSLR
```
*General Interface for MCNearestMeanClassifier (Moment Constrained Semi-supervised Nearest Mean Classifier) model*

#### Description

model from RSSL package Update the means based on the moment constraints as defined in Loog (2010). The means estimated using the labeled data are updated by making sure their weighted mean corresponds to the overall mean on all (labeled and unlabeled) data. Optionally, the estimated variance of the classes can be re-estimated after this update is applied by setting update\_sigma to TRUE. To get the true nearest mean classifier, rather than estimate the class priors, set them to equal priors using, for instance prior=matrix(0.5,2).

#### Usage

```
MCNearestMeanClassifierSSLR(
  update_sigma = FALSE,
  prior = NULL,
 x_center = FALSE,
  scale = FALSE
)
```
## mpckmSSLR 49

#### **Arguments**

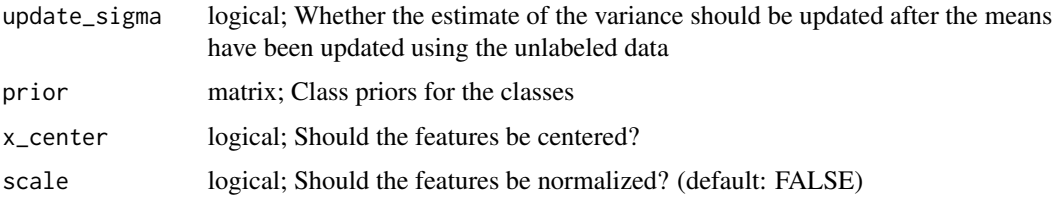

#### References

Loog, M., 2010. Constrained Parameter Estimation for Semi-Supervised Learning: The Case of the Nearest Mean Classifier. In Proceedings of the 2010 European Conference on Machine learning and Knowledge Discovery in Databases. pp. 291-304.

#### Examples

```
library(tidyverse)
library(caret)
library(tidymodels)
library(SSLR)
data(breast)
set.seed(1)
train.index <- createDataPartition(breast$Class, p = .7, list = FALSE)
train <- breast[ train.index,]
test <- breast[-train.index,]
cls <- which(colnames(breast) == "Class")
#% LABELED
labeled.index <- createDataPartition(breast$Class, p = .2, list = FALSE)
train[-labeled.index,cls] <- NA
m <- MCNearestMeanClassifierSSLR() %>% fit(Class ~ ., data = train)
#Accesing model from RSSL
model <- m$model
#Accuracy
predict(m,test) %>%
  bind_cols(test) %>%
  metrics(truth = "Class", estimate = .pred_class)
```
mpckmSSLR *General Interface MPC K-Means Algorithm*

Model from conclust

This function takes an unlabeled dataset and two lists of must-link and cannot-link constraints as input and produce a clustering as output.

#### Usage

```
mpckmSSLR(n_clusters = NULL, mustLink = NULL, cantLink = NULL, max_iter = 10)
```
## Arguments

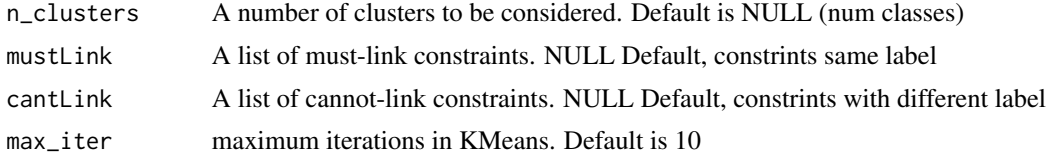

## Note

This models only returns labels, not centers

#### References

```
Bilenko, Basu, Mooney
Integrating Constraints and Metric Learning in Semi-Supervised Clustering
2004
```
# Examples

```
library(tidyverse)
library(caret)
library(SSLR)
library(tidymodels)
data <- iris
set.seed(1)
#% LABELED
cls <- which(colnames(iris) == "Species")
labeled.index <- createDataPartition(data$Species, p = .2, list = FALSE)
data[-labeled.index,cls] <- NA
m <- mpckmSSLR() %>% fit(Species ~ ., data)
#Get labels (assing clusters), type = "raw" return factor
labels <- m %>% cluster_labels()
print(labels)
```
newDecisionTree *Function to create DecisionTree*

# Description

Function to create DecisionTree

# Usage

newDecisionTree(max\_depth)

## Arguments

max\_depth max depth in tree

Node-class *Class Node for Decision Tree*

## Description

Class Node for Decision Tree Slots: gini, num\_samples, num\_samples\_per\_class, predicted\_class\_value, feature\_index threshold, left, right, probabilities

nullOrNumericOrCharacter-class *An S4 class to represent a class with more types values: null, numeric or character*

# Description

An S4 class to represent a class with more types values: null, numeric or character

<span id="page-51-0"></span>

Build a model using the given data to be able to predict the label or the probabilities of other instances, according to 1-NN algorithm.

#### Usage

oneNN( $x = NULL, y$ )

# Arguments

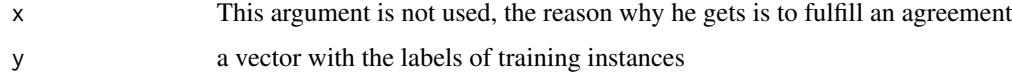

# Value

A model with the data needed to use 1-NN

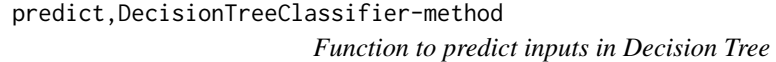

# Description

Function to predict inputs in Decision Tree

#### Usage

```
## S4 method for signature 'DecisionTreeClassifier'
predict(object, inputs, type = "class")
```
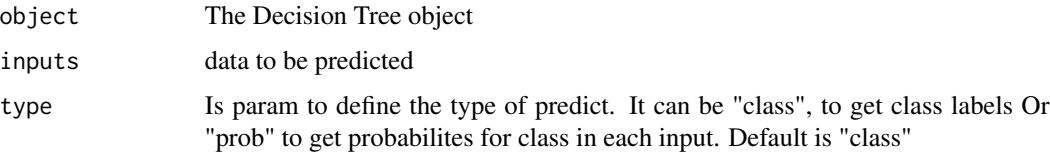

predict,RandomForestSemisupervised-method *Function to predict inputs in Decision Tree*

# Description

Function to predict inputs in Decision Tree

#### Usage

```
## S4 method for signature 'RandomForestSemisupervised'
predict(
 object,
  inputs,
  type = "class",
  confident = "max_prob",
  allowParallel = TRUE
\mathcal{L}
```
## Arguments

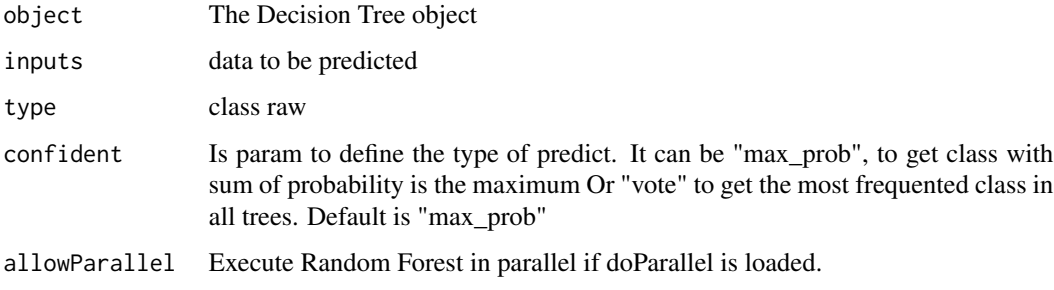

predict.coBC *Predictions of the coBC method*

# Description

Predicts the label of instances according to the coBC model.

#### Usage

```
## S3 method for class 'coBC'
predict(object, x, ...)
```
#### Arguments

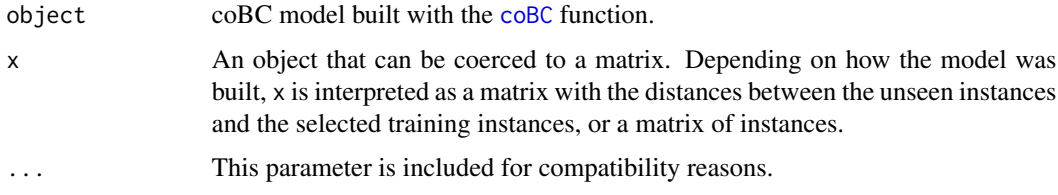

#### Details

For additional help see [coBC](#page-10-0) examples.

# Value

Vector with the labels assigned.

predict.COREG *Predictions of the COREG method*

# Description

Predicts the label of instances according to the COREG model.

## Usage

## S3 method for class 'COREG' predict(object, x, type = "numeric", ...)

## Arguments

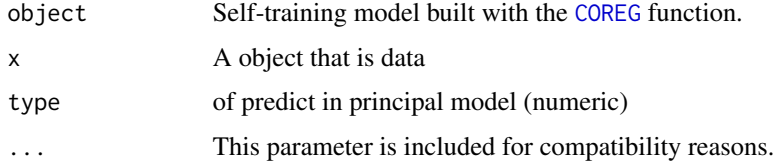

## Details

For additional help see [COREG](#page-19-0) examples.

# Value

Vector with the labels assigned (numeric).

predict.democratic *Predictions of the Democratic method*

#### Description

Predicts the label of instances according to the democratic model.

#### Usage

```
## S3 method for class 'democratic'
predict(object, x, ...)
```
## Arguments

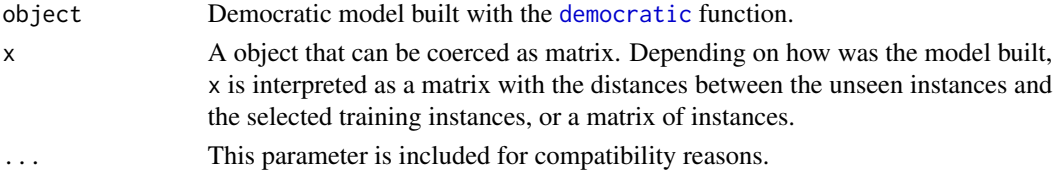

# Details

For additional help see [democratic](#page-21-0) examples.

#### Value

Vector with the labels assigned.

predict.EMLeastSquaresClassifierSSLR *Predict EMLeastSquaresClassifierSSLR*

#### Description

Predict EMLeastSquaresClassifierSSLR

#### Usage

```
## S3 method for class 'EMLeastSquaresClassifierSSLR'
predict(object, x, ...)
```
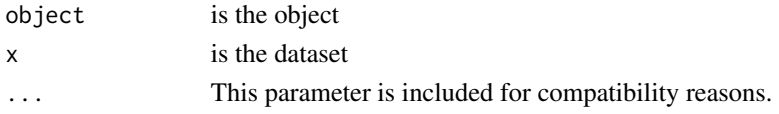

predict.EMNearestMeanClassifierSSLR *Predict EMNearestMeanClassifierSSLR*

## Description

Predict EMNearestMeanClassifierSSLR

#### Usage

```
## S3 method for class 'EMNearestMeanClassifierSSLR'
predict(object, x, ...)
```
## Arguments

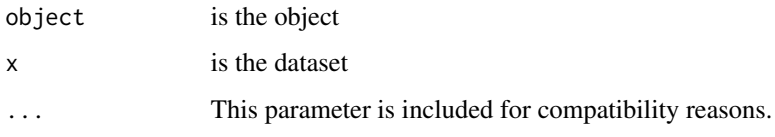

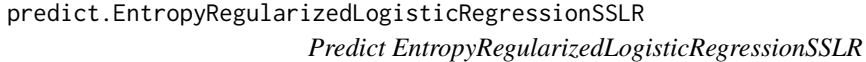

## Description

Predict EntropyRegularizedLogisticRegressionSSLR

## Usage

```
## S3 method for class 'EntropyRegularizedLogisticRegressionSSLR'
predict(object, x, ...)
```
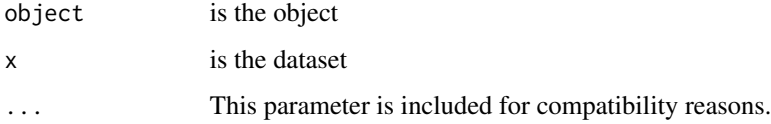

predict.LaplacianSVMSSLR

*Predict LaplacianSVMSSLR*

# Description

Predict LaplacianSVMSSLR

#### Usage

```
## S3 method for class 'LaplacianSVMSSLR'
predict(object, x, ...)
```
## Arguments

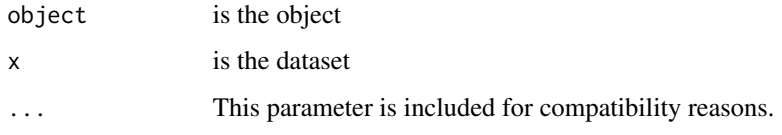

predict.LinearTSVMSSLR

*Predict LinearTSVMSSLR*

# Description

Predict LinearTSVMSSLR

#### Usage

```
## S3 method for class 'LinearTSVMSSLR'
predict(object, x, ...)
```
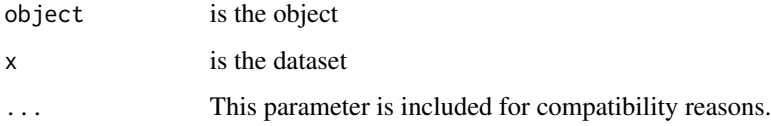

```
predict.MCNearestMeanClassifierSSLR
```
*Predict MCNearestMeanClassifierSSLR*

## Description

Predict MCNearestMeanClassifierSSLR

#### Usage

## S3 method for class 'MCNearestMeanClassifierSSLR' predict(object, x, ...)

#### Arguments

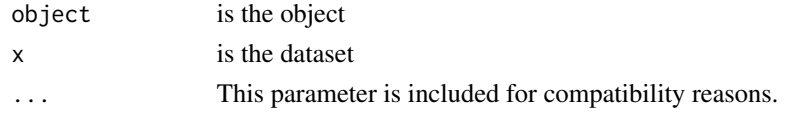

predict.model\_sslr\_fitted

*Predictions of model\_sslr\_fitted class*

# Description

Predicts from model. There are different types: class, prob, raw class returns tibble with one column prob returns tibble with probabilities class columns raw returns factor or numeric values

#### Usage

## S3 method for class 'model\_sslr\_fitted' predict(object, x, type = NULL, ...)

## Arguments

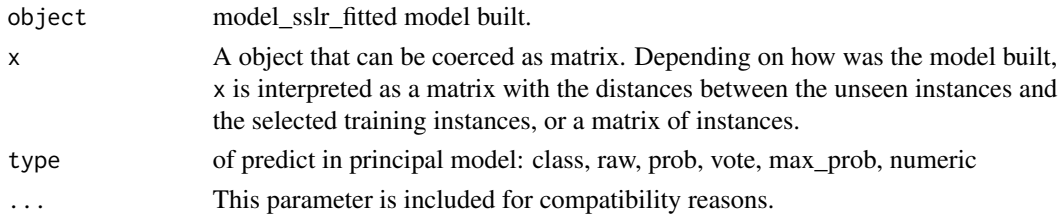

## Value

tibble or vector.

This function predicts the class label of instances or its probability of pertaining to each class based on the distance matrix.

#### Usage

```
## S3 method for class 'OneNN'
predict(object, dists, type = "prob", ...)
```
#### Arguments

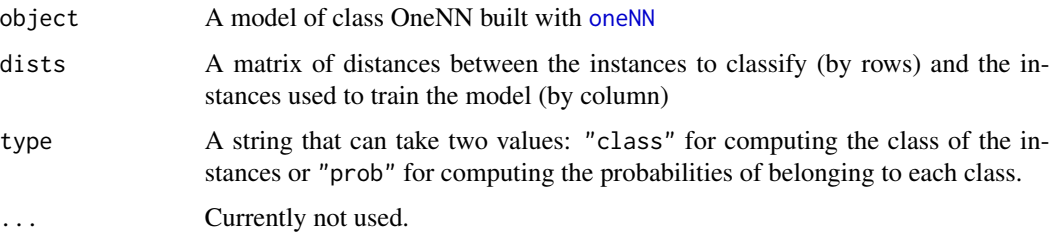

#### Value

If type is equal to "class" a vector of length equal to the rows number of matrix dists, containing the predicted labels. If type is equal to "prob" it returns a matrix which has nrow(dists) rows and a column for every class, where each cell represents the probability that the instance belongs to the class, according to 1NN.

predict.RandomForestSemisupervised\_fitted *Predictions of the SSLRDecisionTree\_fitted method*

#### Description

Predicts the label of instances according to the RandomForestSemisupervised\_fitted model.

#### Usage

```
## S3 method for class 'RandomForestSemisupervised_fitted'
predict(object, x, type = "class", confident = "max_prob", ...)
```
# Arguments

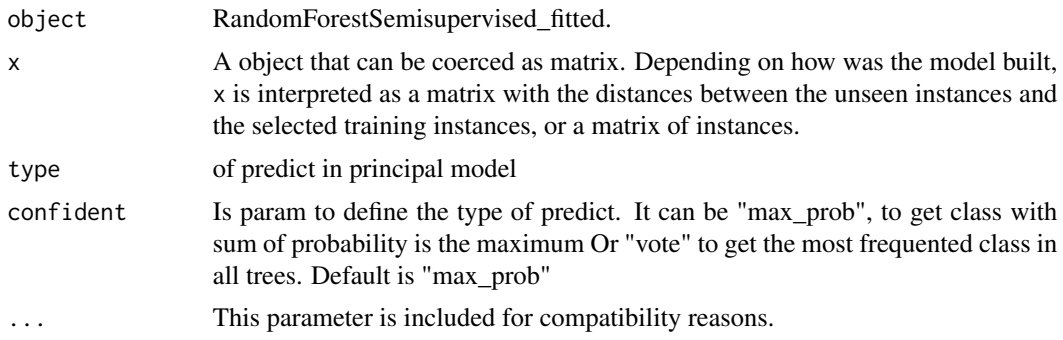

# Value

Vector with the labels assigned.

predict.selfTraining *Predictions of the Self-training method*

## Description

Predicts the label of instances according to the selfTraining model.

# Usage

```
## S3 method for class 'selfTraining'
predict(object, x, type = "class", ...)
```
## Arguments

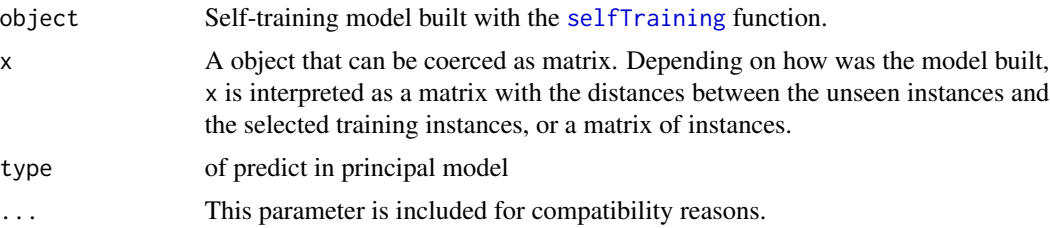

# Details

For additional help see [selfTraining](#page-68-0) examples.

# Value

Vector with the labels assigned.

Predicts the label of instances according to the setred model.

#### Usage

```
## S3 method for class 'setred'
predict(object, x, col_name = ".pred_class", ...)
```
# Arguments

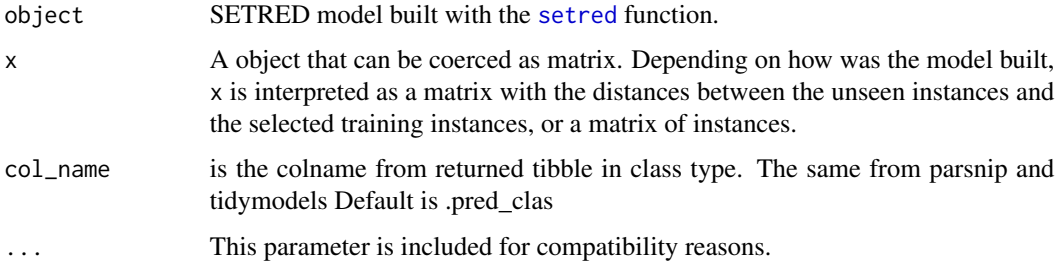

## Details

For additional help see [setred](#page-73-0) examples.

# Value

Vector with the labels assigned.

predict.snnrce *Predictions of the SNNRCE method*

#### Description

Predicts the label of instances according to the snnrce model.

#### Usage

```
## S3 method for class 'snnrce'
predict(object, x, ...)
```
# Arguments

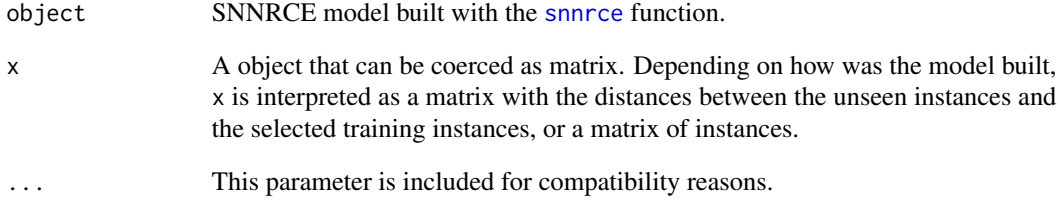

# Details

For additional help see [snnrce](#page-79-0) examples.

# Value

Vector with the labels assigned.

predict.snnrceG *Predictions of the SNNRCE method*

## Description

Predicts the label of instances according to the snnrceG model.

## Usage

```
## S3 method for class 'snnrceG'
predict(object, D, ...)
```
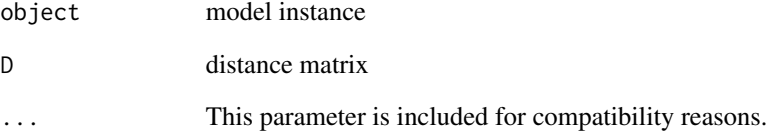

predict.SSLRDecisionTree\_fitted

*Predictions of the SSLRDecisionTree\_fitted method*

## Description

Predicts the label of instances SSLRDecisionTree\_fitted model.

# Usage

```
## S3 method for class 'SSLRDecisionTree_fitted'
predict(object, x, type = "class", ...)
```
## Arguments

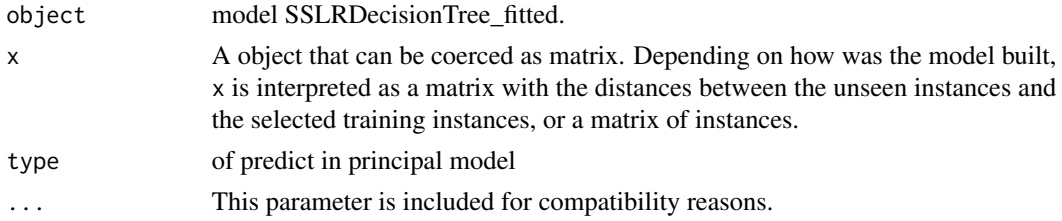

#### Value

Vector with the labels assigned.

predict.triTraining *Predictions of the Tri-training method*

#### Description

Predicts the label of instances according to the triTraining model.

#### Usage

```
## S3 method for class 'triTraining'
predict(object, x, ...)
```
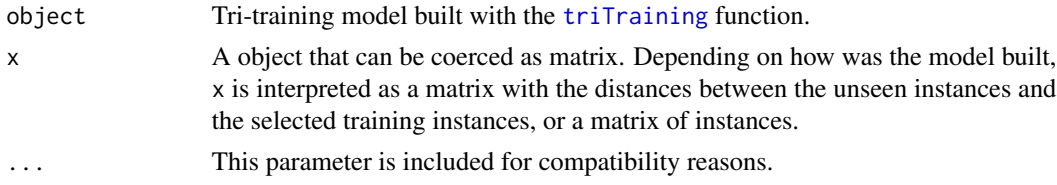

# Details

For additional help see [triTraining](#page-84-0) examples.

#### Value

Vector with the labels assigned.

predict.TSVMSSLR *Predict TSVMSSLR*

## Description

Predict TSVMSSLR

#### Usage

## S3 method for class 'TSVMSSLR' predict(object, x, ...)

#### Arguments

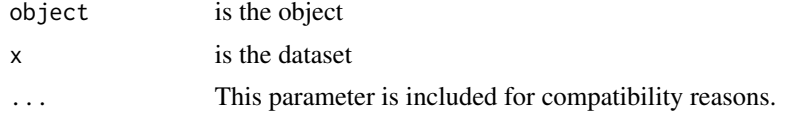

```
predict.USMLeastSquaresClassifierSSLR
                        Predict USMLeastSquaresClassifierSSLR
```
# Description

Predict USMLeastSquaresClassifierSSLR

#### Usage

```
## S3 method for class 'USMLeastSquaresClassifierSSLR'
predict(object, x, ...)
```
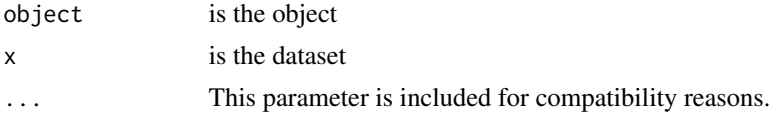

Predict WellSVMSSLR

# Usage

```
## S3 method for class 'WellSVMSSLR'
predict(object, x, ...)
```
# Arguments

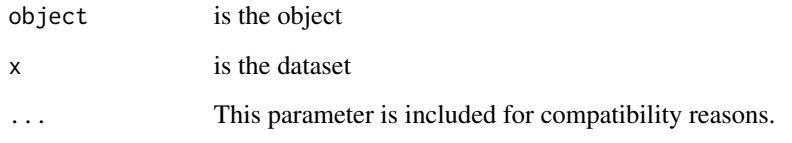

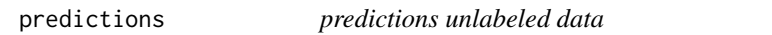

# Description

Predictions

# Usage

```
predictions(object, ...)
```
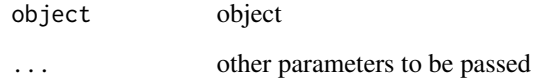

predictions.GRFClassifierSSLR

*predictions unlabeled data*

## Description

Predictions

#### Usage

```
## S3 method for class 'GRFClassifierSSLR'
predictions(object, ...)
```
## Arguments

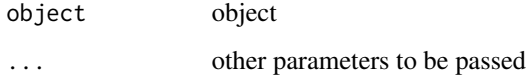

predictions.model\_sslr\_fitted *Predictions of unlabeled data*

# Description

Predictions of unlabeled data (transductive) raw returns factor or numeric values

## Usage

```
## S3 method for class 'model_sslr_fitted'
predictions(object, type = "class", ...)
```
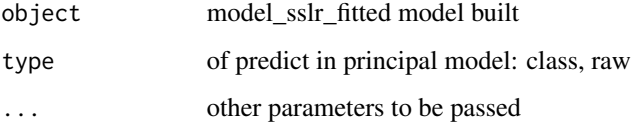

predict\_inputs *An S4 method to predict inputs.*

## Description

An S4 method to predict inputs.

## Usage

predict\_inputs(object, ...)

# Arguments

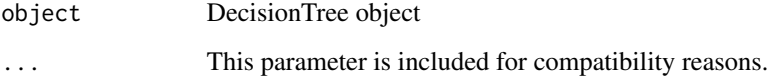

predict\_inputs,DecisionTreeClassifier-method *Predict inputs Decision Tree*

# Description

Function to predict one input in Decision Tree

## Usage

```
## S4 method for signature 'DecisionTreeClassifier'
predict_inputs(object, inputs, type = "class")
```
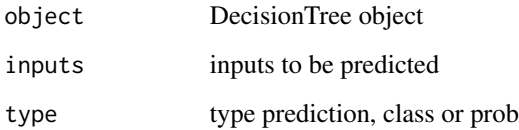

print.model\_sslr *Print model SSLR*

## Description

Print model SSLR

# Usage

## S3 method for class 'model\_sslr' print(object)

# Arguments

object model\_sslr object to print

RandomForestSemisupervised-class *Class Random Forest*

## Description

Class Random Forest Slots: mtry, trees, min\_n, w, classes, mode

seeded\_kmeans *General Interface Seeded KMeans*

#### Description

The difference with traditional Kmeans is that in this method implemented, at initialization, there are as many clusters as the number of classes that exist of the labelled data, the average of the labelled data of a given class

#### Usage

```
seeded_kmeans(max_iter = 10, method = "euclidean")
```
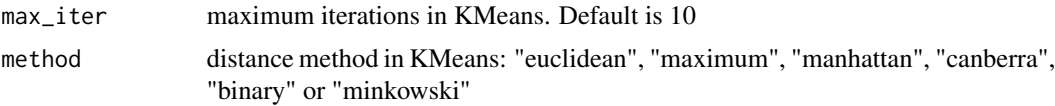

# selfTraining 69

#### References

Sugato Basu, Arindam Banerjee, Raymond Mooney *Semi-supervised clustering by seeding* July 2002 In Proceedings of 19th International Conference on Machine Learning

#### Examples

```
library(tidyverse)
library(caret)
library(SSLR)
library(tidymodels)
data <- iris
set.seed(1)
#% LABELED
cls <- which(colnames(iris) == "Species")
labeled.index <- createDataPartition(data$Species, p = .2, list = FALSE)
data[-labeled.index,cls] <- NA
m <- seeded_kmeans() %>% fit(Species ~ ., data)
#Get labels (assing clusters), type = "raw" return factor
labels <- m %>% cluster_labels()
print(labels)
#Get centers
centers <- m %>% get_centers()
print(centers)
```
<span id="page-68-0"></span>selfTraining *General Interface for Self-training model*

#### Description

Self-training is a simple and effective semi-supervised learning classification method. The selftraining classifier is initially trained with a reduced set of labeled examples. Then it is iteratively retrained with its own most confident predictions over the unlabeled examples. Self-training follows a wrapper methodology using a base supervised classifier to establish the possible class of unlabeled instances.

#### Usage

```
selfTraining(learner, max.iter = 50, perc.full = 0.7, thr.conf = 0.5)
```
#### Arguments

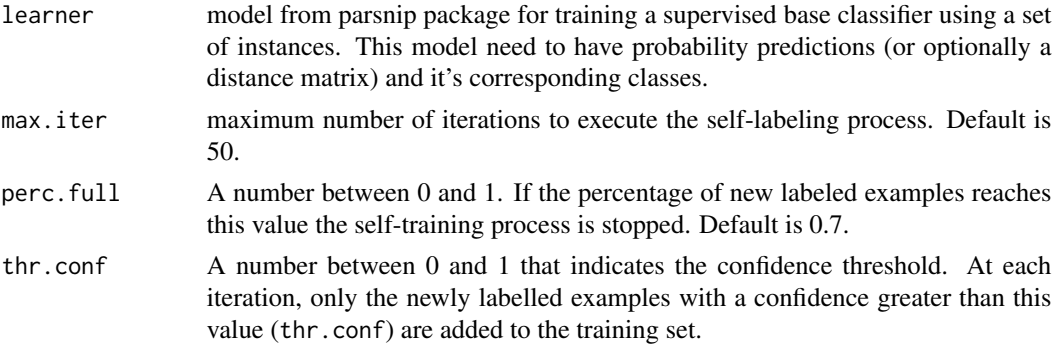

#### Details

For predicting the most accurate instances per iteration, selfTraining uses the predictions obtained with the learner specified. To train a model using the learner function, it is required a set of instances (or a precomputed matrix between the instances if x.inst parameter is FALSE) in conjunction with the corresponding classes. Additionals parameters are provided to the learner function via the learner.pars argument. The model obtained is a supervised classifier ready to predict new instances through the pred function. Using a similar idea, the additional parameters to the pred function are provided using the pred.pars argument. The pred function returns the probabilities per class for each new instance. The value of the thr.conf argument controls the confidence of instances selected to enlarge the labeled set for the next iteration.

The stopping criterion is defined through the fulfillment of one of the following criteria: the algorithm reaches the number of iterations defined in the max.iter parameter or the portion of the unlabeled set, defined in the perc.full parameter, is moved to the labeled set. In some cases, the process stops and no instances are added to the original labeled set. In this case, the user must assign a more flexible value to the thr.conf parameter.

#### Value

(When model fit) A list object of class "selfTraining" containing:

model The final base classifier trained using the enlarged labeled set.

instances.index The indexes of the training instances used to train the model. These indexes include the initial labeled instances and the newly labeled instances. Those indexes are relative to x argument.

classes The levels of y factor.

**pred** The function provided in the pred argument.

pred.pars The list provided in the pred.pars argument.

#### References

David Yarowsky.

*Unsupervised word sense disambiguation rivaling supervised methods.* In Proceedings of the 33rd annual meeting on Association for Computational Linguistics, pages 189-196. Association for Computational Linguistics, 1995.

#### selfTrainingG 71

#### Examples

```
library(tidyverse)
library(tidymodels)
library(caret)
library(SSLR)
data(wine)
set.seed(1)
train.index <- createDataPartition(wine$Wine, p = .7, list = FALSE)
train <- wine[ train.index,]
test <- wine[-train.index,]
cls <- which(colnames(wine) == "Wine")
#% LABELED
labeled.index <- createDataPartition(train$Wine, p = .2, list = FALSE)
train[-labeled.index,cls] <- NA
#We need a model with probability predictions from parsnip
#https://tidymodels.github.io/parsnip/articles/articles/Models.html
#It should be with mode = classification
#For example, with Random Forest
rf \le rand_forest(trees = 100, mode = "classification") %>%
  set_engine("randomForest")
m <- selfTraining(learner = rf,
                  perc.full = 0.7,
                  thr.conf = 0.5, max.iter = 10) %>% fit(Wine \sim ., data = train)
#Accuracy
predict(m,test) %>%
  bind_cols(test) %>%
  metrics(truth = "Wine", estimate = .pred_class)
```
selfTrainingG *Self-training generic method*

#### Description

Self-training is a simple and effective semi-supervised learning classification method. The selftraining classifier is initially trained with a reduced set of labeled examples. Then it is iteratively retrained with its own most confident predictions over the unlabeled examples. Self-training follows a wrapper methodology using one base supervised classifier to establish the possible class of unlabeled instances.

# Usage

```
selfTrainingG(
  y,
  gen.learner,
 gen.pred,
 max.iter = 50,
  perc.full = 0.7,
  thr.conf = 0.5\mathcal{L}
```
# Arguments

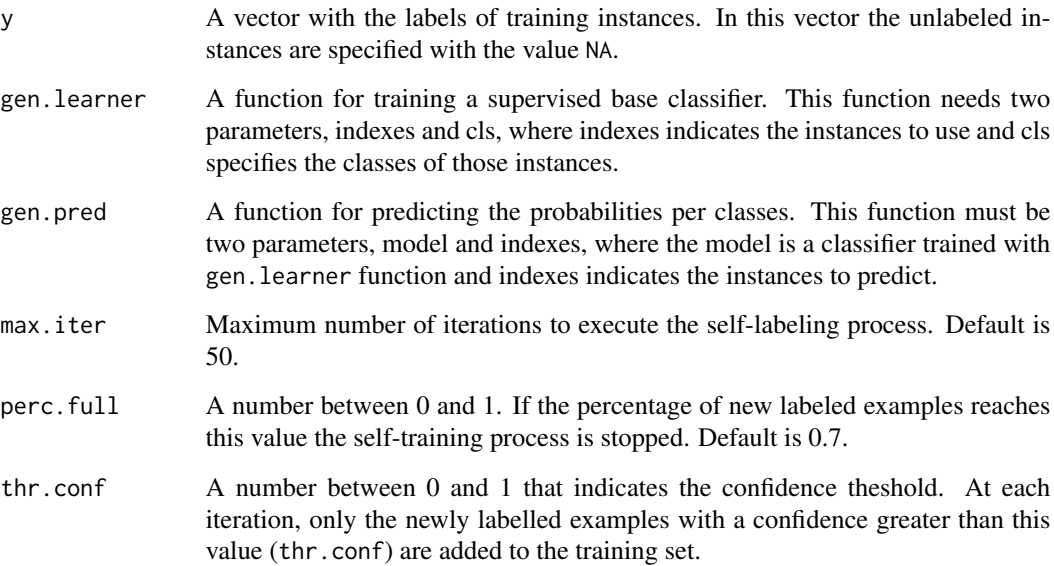

#### Details

SelfTrainingG can be helpful in those cases where the method selected as base classifier needs learner and pred functions with other specifications. For more information about the general selftraining method, please see the [selfTraining](#page-68-0) function. Essentially, the selfTraining function is a wrapper of the selfTrainingG function.

## Value

A list object of class "selfTrainingG" containing:

model The final base classifier trained using the enlarged labeled set.

instances.index The indexes of the training instances used to train the model. These indexes include the initial labeled instances and the newly labeled instances. Those indexes are relative to the y argument.
# selfTrainingG 73

```
library(SSLR)
## Load Wine data set
data(wine)
cls <- which(colnames(wine) == "Wine")
x \le - wine[, - cls] # instances without classes
y <- wine[, cls] # the classes
x \leftarrow scale(x)set.seed(20)
# Use 50% of instances for training
tra.idx <- sample(x = length(y), size = ceiling(length(y) * 0.5))
xtrain <- x[tra.idx,]
ytrain <- y[tra.idx]
# Use 70% of train instances as unlabeled set
tra.na.idx <- sample(x = length(tra.idx), size = ceiling(length(tra.idx) * 0.7))
ytrain[tra.na.idx] <- NA
# Use the other 50% of instances for inductive testing
tst.idx <- setdiff(1:length(y), tra.idx)
xitest <- x[tst.idx,] # testing instances
yitest <- y[tst.idx] # classes of instances in xitest
# Use the unlabeled examples for transductive testing
xttest <- x[tra.idx[tra.na.idx],] # transductive testing instances
yttest <- y[tra.idx[tra.na.idx]] # classes of instances in xttest
library(caret)
#PREPARE DATA
data <- cbind(xtrain, Class = ytrain)
dtrain \leq as.matrix(proxy::dist(x = xtrain, method = "euclidean", by_rows = TRUE))
ditest <- as.matrix(proxy::dist(x = xitest, y = xtrain, method = "euclidean", by_rows = TRUE))
ddata <- cbind(dtrain, Class = ytrain)
ddata <- as.data.frame(ddata)
ktrain <- as.matrix(exp(-0.048 * dtrain ^ 2))
kdata <- cbind(ktrain, Class = ytrain)
kdata <- as.data.frame(kdata)
ktrain \leq as.matrix(exp(-0.048 \star dtrain \land 2))
kitest \leq as.matrix(exp(-0.048 \star ditest \land 2))
```

```
## Example: Training from a set of instances with 1-NN (knn3) as base classifier.
gen.learner <- function(indexes, cls)
 caret::km3(x = xtrain[indexes,], y = cls, k = 1)gen.pred <- function(model, indexes)
 predict(model, xtrain[indexes,])
trControl_selfTrainingG1 <- list(gen.learner = gen.learner, gen.pred = gen.pred)
md1 <- train_generic(ytrain, method = "selfTrainingG", trControl = trControl_selfTrainingG1)
p1 <- predict(md1$model, xitest, type = "class")
table(p1, yitest)
confusionMatrix(p1, yitest)$overall[1]
## Example: Training from a distance matrix with 1-NN (oneNN) as base classifier.
dtrain \leq as matrix(proxy::dist(x = xtrain, method = "euclidean", by_rows = TRUE))
gen.learner <- function(indexes, cls) {
 m \leq - SSLR::oneNN(y =cls)
 attr(m, "tra.idxs") <- indexes
 m
}
gen.pred <- function(model, indexes) {
 tra.idxs <- attr(model, "tra.idxs")
 d <- dtrain[indexes, tra.idxs]
 prob <- predict(model, d, distance.weighting = "none")
 prob
}
trControl_selfTrainingG2 <- list(gen.learner = gen.learner, gen.pred = gen.pred)
md2 <- train_generic(ytrain, method = "selfTrainingG", trControl = trControl_selfTrainingG2)
ditest \leq proxy::dist(x = xitest, y = xtrain[md2$instances.index,],
                      method = "euclidean", by_rows = TRUE)
p2 <- predict(md2$model, ditest, type = "class")
table(p2, yitest)
confusionMatrix(p2, yitest)$overall[1]
```
<span id="page-73-0"></span>setred *General Interface for SETRED model*

## Description

SETRED (SElf-TRaining with EDiting) is a variant of the self-training classification method (as implemented in the function [selfTraining](#page-68-0)) with a different addition mechanism. The SETRED classifier is initially trained with a reduced set of labeled examples. Then, it is iteratively retrained

#### <span id="page-74-0"></span>setred 75

with its own most confident predictions over the unlabeled examples. SETRED uses an amending scheme to avoid the introduction of noisy examples into the enlarged labeled set. For each iteration, the mislabeled examples are identified using the local information provided by the neighborhood graph.

## Usage

```
setred(
  dist = "Euclidean",
  learner,
  theta = 0.1,
  max.iter = 50,
  perc.full = 0.7,
  D = NULL\lambda
```
## Arguments

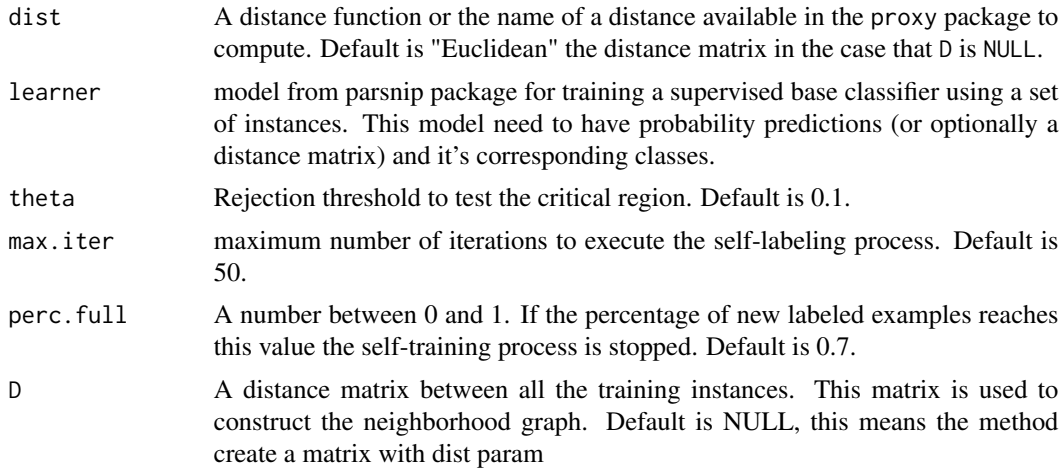

# Details

SETRED initiates the self-labeling process by training a model from the original labeled set. In each iteration, the learner function detects unlabeled examples for which it makes the most confident prediction and labels those examples according to the pred function. The identification of mislabeled examples is performed using a neighborhood graph created from the distance matrix. Most examples possess the same label in a neighborhood. So if an example locates in a neighborhood with too many neighbors from different classes, this example should be considered problematic. The value of the theta argument controls the confidence of the candidates selected to enlarge the labeled set. The lower this value is, the more restrictive is the selection of the examples that are considered good. For more information about the self-labeled process and the rest of the parameters, please see [selfTraining](#page-68-0).

## Value

(When model fit) A list object of class "setred" containing:

model The final base classifier trained using the enlarged labeled set.

instances.index The indexes of the training instances used to train the model. These indexes include the initial labeled instances and the newly labeled instances. Those indexes are relative to x argument.

classes The levels of y factor.

**pred** The function provided in the pred argument.

pred.pars The list provided in the pred.pars argument.

## References

Ming Li and ZhiHua Zhou.

*Setred: Self-training with editing.*

In Advances in Knowledge Discovery and Data Mining, volume 3518 of Lecture Notes in Computer Science, pages 611-621. Springer Berlin Heidelberg, 2005. ISBN 978-3-540-26076-9. doi: 10.1007/11430919 71.

```
library(tidyverse)
library(tidymodels)
library(caret)
library(SSLR)
data(wine)
set.seed(1)
train.index <- createDataPartition(wine$Wine, p = .7, list = FALSE)
train <- wine[ train.index,]
test <- wine[-train.index,]
cls <- which(colnames(wine) == "Wine")
#% LABELED
labeled.index <- createDataPartition(wine$Wine, p = .2, list = FALSE)
train[-labeled.index,cls] <- NA
#We need a model with probability predictions from parsnip
#https://tidymodels.github.io/parsnip/articles/articles/Models.html
#It should be with mode = classification
#For example, with Random Forest
rf <- rand_forest(trees = 100, mode = "classification") %>%
  set_engine("randomForest")
m <- setred(learner = rf,
            theta = 0.1,
            max.iter = 2,
            perc.full = 0.7) %>% fit(Wine \sim ., data = train)
```
#### <span id="page-76-0"></span>setredG 77

```
#Accuracy
predict(m,test) %>%
 bind_cols(test) %>%
 metrics(truth = "Wine", estimate = .pred_class)
#Another example, with dist matrix
distance <- as.matrix(proxy::dist(train[,-cls], method ="Euclidean",
                                  by_rows = TRUE, diag = TRUE, upper = TRUE))
m <- setred(learner = rf,
            theta = 0.1,
            max.iter = 2,
            perc.full = 0.7,D = distance) %>% fit(Wine \sim ., data = train)
#Accuracy
predict(m,test) %>%
 bind_cols(test) %>%
 metrics(truth = "Wine", estimate = .pred_class)
```
setredG *SETRED generic method*

# Description

SETRED is a variant of the self-training classification method ([selfTraining](#page-68-0)) with a different addition mechanism. The SETRED classifier is initially trained with a reduced set of labeled examples. Then it is iteratively retrained with its own most confident predictions over the unlabeled examples. SETRED uses an amending scheme to avoid the introduction of noisy examples into the enlarged labeled set. For each iteration, the mislabeled examples are identified using the local information provided by the neighborhood graph.

## Usage

```
setredG(
 y,
 D,
  gen.learner,
 gen.pred,
  theta = 0.1,
 max.iter = 50,
 perc.full = 0.7)
```
## <span id="page-77-0"></span>**Arguments**

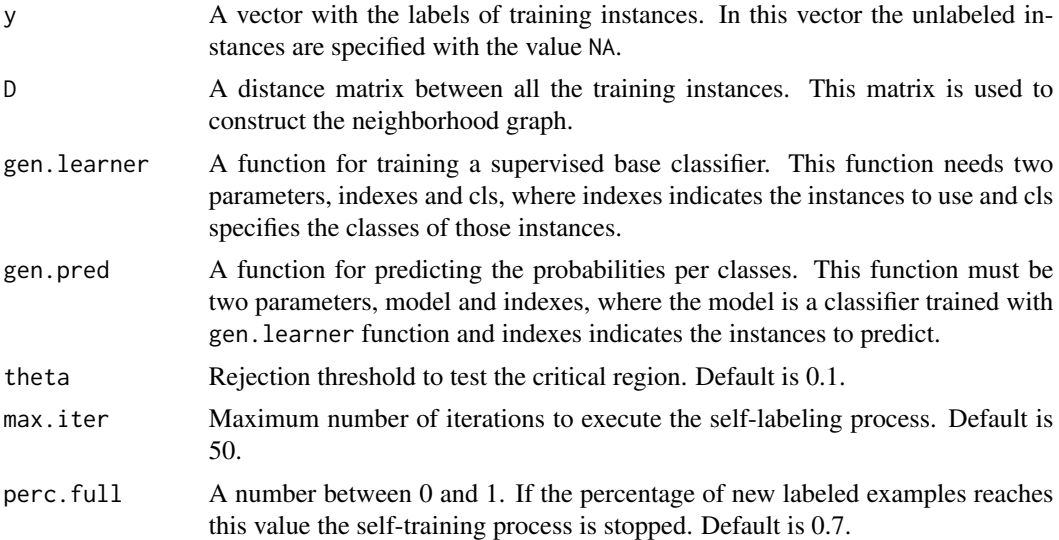

# Details

SetredG can be helpful in those cases where the method selected as base classifier needs a learner and pred functions with other specifications. For more information about the general setred method, please see [setred](#page-73-0) function. Essentially, setred function is a wrapper of setredG function.

## Value

A list object of class "setredG" containing:

model The final base classifier trained using the enlarged labeled set.

instances.index The indexes of the training instances used to train the model. These indexes include the initial labeled instances and the newly labeled instances. Those indexes are relative to the y argument.

# Examples

```
library(SSLR)
library(caret)
```
## Load Wine data set data(wine)

cls <- which(colnames(wine) == "Wine") x <- wine[, - cls] # instances without classes y <- wine[, cls] # the classes  $x \leftarrow scale(x)$  # scale the attributes

```
## Prepare data
set.seed(20)
# Use 50% of instances for training
```
## setredG 79

```
tra.idx <- sample(x = length(y), size = ceiling(length(y) * 0.5))
xtrain <- x[tra.idx,] # training instances
ytrain <- y[tra.idx] # classes of training instances
# Use 70% of train instances as unlabeled set
tra.na.idx \leq sample(x = length(tra.idx), size = ceiling(length(tra.idx) * 0.7))
ytrain[tra.na.idx] <- NA # remove class information of unlabeled instances
# Use the other 50% of instances for inductive testing
tst.idx <- setdiff(1:length(y), tra.idx)
xitest <- x[tst.idx,] # testing instances
yitest <- y[tst.idx] # classes of testing instances
# Compute distances between training instances
D \leq -a s \text{.matrix(prows::dist(x = xtrain, method = "euclidean", byrows = TRUE))}## Example: Training from a set of instances with 1-NN (knn3) as base classifier.
# Compute distances between training instances
D \leq -as.matrix(proxy::dist(x = xtrain, method = "euclidean", by_rows = TRUE))
## Example: Training from a set of instances with 1-NN (knn3) as base classifier.
gen.learner <- function(indexes, cls)
  care::kmn3(x = xtrain[indexes,], y = cls, k = 1)gen.pred <- function(model, indexes)
  predict(model, xtrain[indexes,])
trControl_SETRED1 <- list(D = D, gen.learner = gen.learner,
                             gen.pred = gen.pred)
md1 <- train_generic(ytrain, method = "setredG", trControl = trControl_SETRED1)
'md1 <- setredG(y = ytrain, D, gen.learner, gen.pred)'
cls1 <- predict(md1$model, xitest, type = "class")
table(cls1, yitest)
confusionMatrix(cls1, yitest)$overall[1]
## Example: Training from a distance matrix with 1-NN (oneNN) as base classifier
gen.learner <- function(indexes, cls) {
  m \le - SSLR::oneNN(y =cls)
  attr(m, "tra.idxs") <- indexes
  m
}
gen.pred <- function(model, indexes) {
  tra.idxs <- attr(model, "tra.idxs")
  d <- D[indexes, tra.idxs]
  prob <- predict(model, d, distance.weighting = "none")
  prob
}
trControl_SETRED2 <- list(D = D, gen.learner = gen.learner,
                          gen.pred = gen.pred)
```

```
md2 <- train_generic(ytrain, method = "setredG", trControl = trControl_SETRED2)
ditest \leq proxy::dist(x = xitest, y = xtrain[md2$instances.index,],
                      method = "euclidean", by_rows = TRUE)
cls2 <- predict(md2$model, ditest, type = "class")
table(cls2, yitest)
confusionMatrix(cls2, yitest)$overall[1]
```
snnrce *General Interface for SNNRCE model*

#### Description

SNNRCE (Self-training Nearest Neighbor Rule using Cut Edges) is a variant of the self-training classification method ([selfTraining](#page-68-0)) with a different addition mechanism and a fixed learning scheme (1-NN). SNNRCE uses an amending scheme to avoid the introduction of noisy examples into the enlarged labeled set. The mislabeled examples are identified using the local information provided by the neighborhood graph. A statistical test using cut edge weight is used to modify the labels of the missclassified examples.

#### Usage

 $snnrce(x.inst = TRUE, dist = "Euclidean", alpha = 0.1)$ 

## Arguments

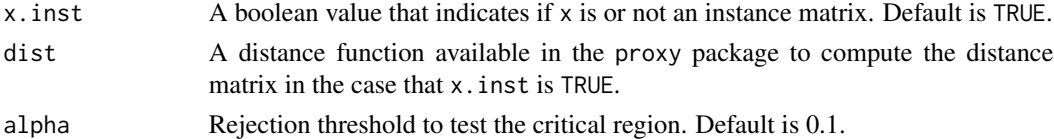

#### Details

SNNRCE initiates the self-labeling process by training a 1-NN from the original labeled set. This method attempts to reduce the noise in examples by labeling those instances with no cut edges in the initial stages of self-labeling learning. These highly confident examples are added into the training set. The remaining examples follow the standard self-training process until a minimum number of examples will be labeled for each class. A statistical test using cut edge weight is used to modify the labels of the missclassified examples The value of the alpha argument defines the critical region where the candidates examples are tested. The higher this value is, the more relaxed it is the selection of the examples that are considered mislabeled.

snnrce 81

## Value

(When model fit) A list object of class "snnrce" containing:

- model The final base classifier trained using the enlarged labeled set.
- instances.index The indexes of the training instances used to train the model. These indexes include the initial labeled instances and the newly labeled instances. Those indexes are relative to x argument.

classes The levels of y factor.

x.inst The value provided in the x.inst argument.

- dist The value provided in the dist argument when x.inst is TRUE.
- xtrain A matrix with the subset of training instances referenced by the indexes instances.index when x.inst is TRUE.

## References

Yu Wang, Xiaoyan Xu, Haifeng Zhao, and Zhongsheng Hua. *Semisupervised learning based on nearest neighbor rule and cut edges.* Knowledge-Based Systems, 23(6):547-554, 2010. ISSN 0950-7051. doi: http://dx.doi.org/10.1016/j.knosys.2010.03.012.

```
library(tidyverse)
library(tidymodels)
library(caret)
library(SSLR)
data(wine)
set.seed(1)
train.index <- createDataPartition(wine$Wine, p = .7, list = FALSE)
train <- wine[ train.index,]
test <- wine[-train.index,]
cls <- which(colnames(wine) == "Wine")
#% LABELED
labeled.index <- createDataPartition(wine$Wine, p = .2, list = FALSE)
train[-labeled.index,cls] <- NA
m <- snnrce(x.inst = TRUE,
            dist = "Euclidean",
            alpha = 0.1) %>% fit(Wine \sim ., data = train)
predict(m,test) %>%
  bind_cols(test) %>%
```
## Description

Decision Tree is a simple and effective semi-supervised learning method. Based on the article "Semi-supervised classification trees". It also offers many parameters to modify the behavior of this method. It is the same as the traditional Decision Tree algorithm, but the difference is how the gini coefficient is calculated (classification). In regression we use SSE metric (different from the original investigation) It can be used in classification or regression. If Y is numeric is for regression, classification in another case

## Usage

```
SSLRDecisionTree(
 max\_depth = 30,
 w = 0.5,
 min_samples_split = 20,
 min_samples_leaf = ceiling(min_samples_split/3)
)
```
## Arguments

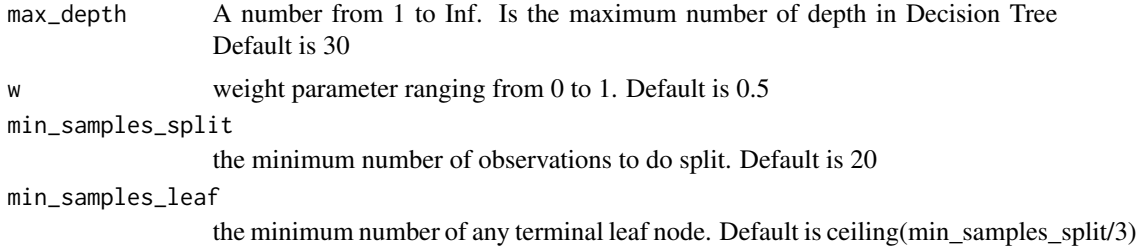

# Details

In this model we can make predictions with prob type

# References

Jurica Levati, Michelangelo Ceci, Dragi Kocev, Saso Dzeroski. *Semi-supervised classification trees.* Published online: 25 March 2017 © Springer Science Business Media New York 2017

```
library(tidyverse)
library(caret)
library(SSLR)
library(tidymodels)
```
<span id="page-82-0"></span>data(wine)

```
set.seed(1)
train.index <- createDataPartition(wine$Wine, p = .7, list = FALSE)
train <- wine[ train.index,]
test <- wine[-train.index,]
cls <- which(colnames(wine) == "Wine")
#% LABELED
labeled.index <- createDataPartition(wine$Wine, p = .2, list = FALSE)
train[-labeled.index,cls] <- NA
m <- SSLRDecisionTree(min_samples_split = round(length(labeled.index) * 0.25),
                      w = 0.3,
                      ) %>% fit(Wine \sim ., data = train)
#Accuracy
predict(m,test) %>%
  bind_cols(test) %>%
  metrics(truth = "Wine", estimate = .pred_class)
#For probabilities
predict(m,test, type = "prob")
```
SSLRRandomForest *General Interface Random Forest model*

## Description

Random Forest is a simple and effective semi-supervised learning method. It is the same as the traditional Random Forest algorithm, but the difference is that it use Semi supervised Decision Trees It can be used in classification or regression. If Y is numeric is for regression, classification in another case

#### Usage

```
SSLRRandomForest(
 mtry = NULL,trees = 500,
 min_n = NULL,
 w = 0.5,
  replace = TRUE,
  tree_max_depth = Inf,
```

```
sampsize = NULL,
 min_samples_leaf = NULL,
  allowParallel = TRUE
\lambda
```
## Arguments

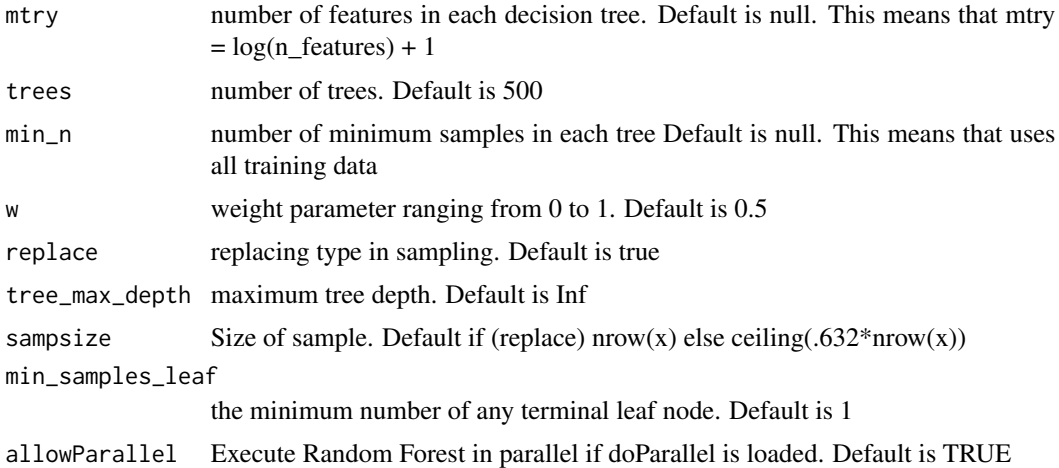

# Details

We can use paralleling processing with doParallel package and allowParallel = TRUE.

## References

Jurica Levati, Michelangelo Ceci, Dragi Kocev, Saso Dzeroski. *Semi-supervised classification trees.* Published online: 25 March 2017 © Springer Science Business Media New York 2017

```
library(tidyverse)
library(caret)
library(SSLR)
library(tidymodels)
data(wine)
set.seed(1)
train.index <- createDataPartition(wine$Wine, p = .7, list = FALSE)
train <- wine[ train.index,]
test <- wine[-train.index,]
cls <- which(colnames(wine) == "Wine")
#% LABELED
labeled.index <- createDataPartition(train$Wine, p = .2, list = FALSE)
```
# <span id="page-84-1"></span>train\_generic 85

```
train[-labeled.index,cls] <- NA
m <- SSLRRandomForest(trees = 5, w = 0.3) %>% fit(Wine \sim ., data = train)
#Accuracy
predict(m,test) %>%
  bind_cols(test) %>%
  metrics(truth = "Wine", estimate = .pred_class)
#For probabilities
predict(m,test, type = "prob")
```
train\_generic *FUNCTION TO TRAIN GENERIC MODEL*

# Description

FUNCTION TO TRAIN GENERIC MODEL

## Usage

```
train_generic(y, ...)
```
## Arguments

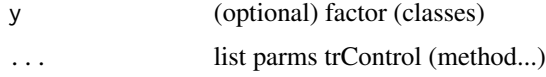

#### Value

model trained

<span id="page-84-0"></span>triTraining *General Interface for Tri-training model*

# Description

Tri-training is a semi-supervised learning algorithm with a co-training style. This algorithm trains three classifiers with the same learning scheme from a reduced set of labeled examples. For each iteration, an unlabeled example is labeled for a classifier if the other two classifiers agree on the labeling proposed.

## Usage

triTraining(learner)

#### Arguments

learner model from parsnip package for training a supervised base classifier using a set of instances. This model need to have probability predictions (or optionally a distance matrix) and it's corresponding classes.

# Details

Tri-training initiates the self-labeling process by training three models from the original labeled set, using the learner function specified. In each iteration, the algorithm detects unlabeled examples on which two classifiers agree with the classification and includes these instances in the enlarged set of the third classifier under certain conditions. The generation of the final hypothesis is produced via the majority voting. The iteration process ends when no changes occur in any model during a complete iteration.

## Value

A list object of class "triTraining" containing:

model The final three base classifiers trained using the enlarged labeled set.

- model.index List of three vectors of indexes related to the training instances used per each classifier. These indexes are relative to the y argument.
- instances.index The indexes of all training instances used to train the three models. These indexes include the initial labeled instances and the newly labeled instances. These indexes are relative to the y argument.
- model.index.map List of three vectors with the same information in model. index but the indexes are relative to instances.index vector.

classes The levels of y factor.

pred The function provided in the pred argument.

**pred.pars** The list provided in the pred.pars argument.

**x** inst The value provided in the x. inst argument.

## References

ZhiHua Zhou and Ming Li.

*Tri-training: exploiting unlabeled data using three classifiers.* IEEE Transactions on Knowledge and Data Engineering, 17(11):1529-1541, Nov 2005. ISSN 1041- 4347. doi: 10.1109/TKDE.2005. 186.

```
library(tidyverse)
library(tidymodels)
library(caret)
library(SSLR)
```
# <span id="page-86-0"></span>triTrainingCombine 87

data(wine)

```
set.seed(1)
train.index <- createDataPartition(wine$Wine, p = .7, list = FALSE)
train <- wine[ train.index,]
test <- wine[-train.index,]
cls <- which(colnames(wine) == "Wine")
#% LABELED
labeled.index <- createDataPartition(wine$Wine, p = .2, list = FALSE)
train[-labeled.index,cls] <- NA
#We need a model with probability predictions from parsnip
#https://tidymodels.github.io/parsnip/articles/articles/Models.html
#It should be with mode = classification
#For example, with Random Forest
rf <- rand_forest(trees = 100, mode = "classification") %>%
  set_engine("randomForest")
m <- triTraining(learner = rf) %>% fit(Wine ~ ., data = train)
#Accuracy
predict(m,test) %>%
  bind_cols(test) %>%
  metrics(truth = "Wine", estimate = .pred_class)
```
triTrainingCombine *Combining the hypothesis*

## Description

This function combines the predictions obtained by the set of classifiers.

# Usage

```
triTrainingCombine(pred)
```
# Arguments

pred A list with the predictions of each classifiers

# Value

A vector of classes

<span id="page-87-0"></span>

# Description

Tri-training is a semi-supervised learning algorithm with a co-training style. This algorithm trains three classifiers with the same learning scheme from a reduced set of labeled examples. For each iteration, an unlabeled example is labeled for a classifier if the other two classifiers agree on the labeling proposed.

## Usage

triTrainingG(y, gen.learner, gen.pred)

## Arguments

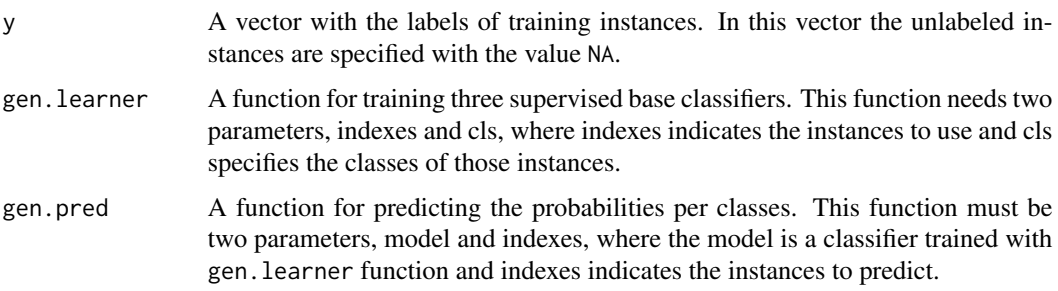

# Details

TriTrainingG can be helpful in those cases where the method selected as base classifier needs a learner and pred functions with other specifications. For more information about the general triTraining method, please see the [triTraining](#page-84-0) function. Essentially, the triTraining function is a wrapper of the triTrainingG function.

#### Value

A list object of class "triTrainingG" containing:

model The final three base classifiers trained using the enlarged labeled set.

- model.index List of three vectors of indexes related to the training instances used per each classifier. These indexes are relative to the y argument.
- instances.index The indexes of all training instances used to train the three models. These indexes include the initial labeled instances and the newly labeled instances. These indexes are relative to the y argument.
- model.index.map List of three vectors with the same information in model. index but the indexes are relative to instances.index vector.

# triTrainingG 89

```
library(SSLR)
library(caret)
## Load Wine data set
data(wine)
cls <- which(colnames(wine) == "Wine")
x <- wine[, - cls] # instances without classes
y <- wine[, cls] # the classes
x \leftarrow scale(x) # scale the attributes
## Prepare data
set.seed(20)
# Use 50% of instances for training
tra.idx <- sample(x = length(y), size = ceiling(length(y) * 0.5))
xtrain <- x[tra.idx,] # training instances
ytrain <- y[tra.idx] # classes of training instances
# Use 70% of train instances as unlabeled set
tra.na.idx <- sample(x = length(tra.idx), size = ceiling(length(tra.idx) * 0.7))
ytrain[tra.na.idx] <- NA # remove class information of unlabeled instances
# Use the other 50% of instances for inductive testing
tst.idx <- setdiff(1:length(y), tra.idx)
xitest <- x[tst.idx,] # testing instances
yitest <- y[tst.idx] # classes of testing instances
## Example: Training from a set of instances with 1-NN (knn3) as base classifier.
gen.learner <- function(indexes, cls)
  caret:knn3(x = xtrain[indexes,], y = cls, k = 1)gen.pred <- function(model, indexes)
  predict(model, xtrain[indexes,])
# Train
set.seed(1)
trControl_triTraining1 <- list(gen.learner = gen.learner,
                                  gen.pred = gen.pred)
md1 <- train_generic(ytrain, method = "triTrainingG", trControl = trControl_triTraining1)
# Predict testing instances using the three classifiers
pred <- lapply(
  X = md1$model,
  FUN = function(m) predict(m, xitest, type = "class")
)
# Combine the predictions
cls1 <- triTrainingCombine(pred)
table(cls1, yitest)
confusionMatrix(cls1, yitest)$overall[1]
```

```
## Example: Training from a distance matrix with 1-NN (oneNN) as base classifier.
dtrain \leq as.matrix(proxy::dist(x = xtrain, method = "euclidean", by_rows = TRUE))
gen.learner <- function(indexes, cls) {
  m <- SSLR::oneNN(y = cls)
  attr(m, "tra.idxs") <- indexes
 m
}
gen.pred <- function(model, indexes) {
  tra.idxs <- attr(model, "tra.idxs")
  d <- dtrain[indexes, tra.idxs]
  prob <- predict(model, d, distance.weighting = "none")
  prob
}
# Train
set.seed(1)
trControl_triTraining2 <- list(gen.learner = gen.learner,
                               gen.pred = gen.pred)
md2 <- train_generic(ytrain, method = "triTrainingG", trControl = trControl_triTraining2)
# Predict
ditest \leq proxy::dist(x = xitest, y = xtrain[md2$instances.index,],
                      method = "euclidean", by_rows = TRUE)
# Predict testing instances using the three classifiers
pred <- mapply(
  FUN = function(m, indexes) {
   D <- ditest[, indexes]
   predict(m, D, type = "class")
  },
  m = md2$model,
  indexes = md2$model.index.map,
  SIMPLIFY = FALSE
\lambda# Combine the predictions
cls2 <- triTrainingCombine(pred)
table(cls2, yitest)
```

```
confusionMatrix(cls2, yitest)$overall[1]
```
TSVMSSLR *General Interface for TSVM (Transductive SVM classifier using the convex concave procedure) model*

<span id="page-89-0"></span>

## TSVMSSLR 91

## Description

model from RSSL package Transductive SVM using the CCCP algorithm as proposed by Collobert et al. (2006) implemented in R using the quadprog package. The implementation does not handle large datasets very well, but can be useful for smaller datasets and visualization purposes. C is the cost associated with labeled objects, while Cstar is the cost for the unlabeled objects. s control the loss function used for the unlabeled objects: it controls the size of the plateau for the symmetric ramp loss function. The balancing constraint makes sure the label assignments of the unlabeled objects are similar to the prior on the classes that was observed on the labeled data.

## Usage

```
TSVMSSLR(
 C = 1,
 Cstar = 0.1,
  kernel = kernlab::vanilladot(),
  balancing_constraint = TRUE,
  s = 0,
  x_center = TRUE,
  scale = FALSE,
  eps = 1e-09,
 max\_iter = 20,
  verbose = FALSE
)
```
## Arguments

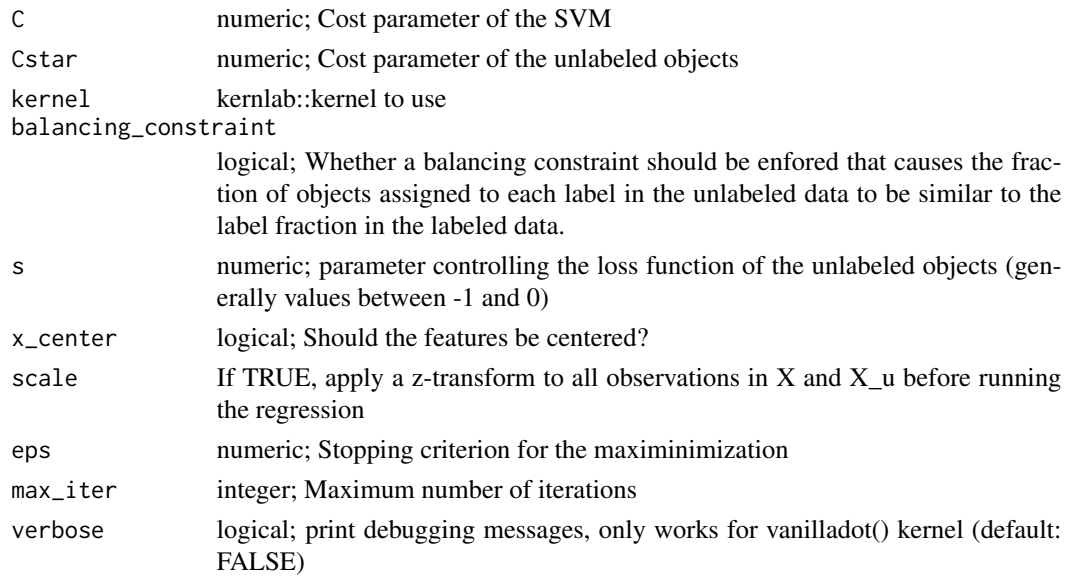

## References

Collobert, R. et al., 2006. Large scale transductive SVMs. Journal of Machine Learning Research, 7, pp.1687-1712.

## Examples

```
library(tidyverse)
library(caret)
library(tidymodels)
library(SSLR)
data(breast)
set.seed(1)
train.index <- createDataPartition(breast$Class, p = .7, list = FALSE)
train <- breast[ train.index,]
test <- breast[-train.index,]
cls <- which(colnames(breast) == "Class")
#% LABELED
labeled.index <- createDataPartition(breast$Class, p = .2, list = FALSE)
train[-labeled.index,cls] <- NA
library(kernlab)
m <- TSVMSSLR(kernel = kernlab::vanilladot()) %>% fit(Class ~ ., data = train)
#Accesing model from RSSL
```

```
model <- m$model
```
USMLeastSquaresClassifierSSLR

*General Interface for USMLeastSquaresClassifier (Updated Second Moment Least Squares Classifier) model*

#### Description

model from RSSL package This methods uses the closed form solution of the supervised least squares problem, except that the second moment matrix  $(X'X)$  is exchanged with a second moment matrix that is estimated based on all data. See for instance Shaffer1991, where in this implementation we use all data to estimate  $E(X'X)$ , instead of just the labeled data. This method seems to work best when the data is first centered x\_center=TRUE and the outputs are scaled using y\_scale=TRUE.

## Usage

```
USMLeastSquaresClassifierSSLR(
  lambda = 0,
  intercept = TRUE,
  x_center = FALSE,
  scale = FALSE,
 y_scale = FALSE,
```
<span id="page-91-0"></span>

```
...,
  use_Xu_for_scaling = TRUE
\lambda
```
## Arguments

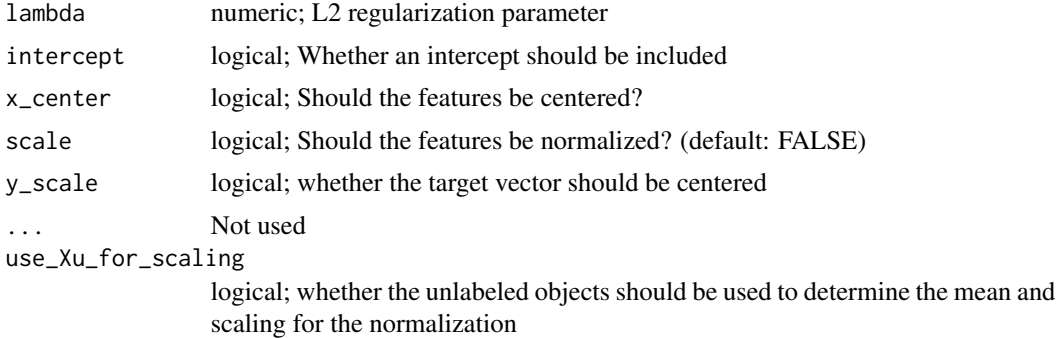

## References

Shaffer, J.P., 1991. The Gauss-Markov Theorem and Random Regressors. The American Statistician, 45(4), pp.269-273.

```
library(tidyverse)
library(tidymodels)
library(caret)
library(SSLR)
data(breast)
set.seed(1)
train.index <- createDataPartition(breast$Class, p = .7, list = FALSE)
train <- breast[ train.index,]
test <- breast[-train.index,]
cls <- which(colnames(breast) == "Class")
#% LABELED
labeled.index <- createDataPartition(breast$Class, p = .2, list = FALSE)
train[-labeled.index,cls] <- NA
m <- USMLeastSquaresClassifierSSLR() %>% fit(Class ~ ., data = train)
#Accesing model from RSSL
model <- m$model
#Accuracy
predict(m,test) %>%
 bind_cols(test) %>%
```

```
metrics(truth = "Class", estimate = .pred_class)
```
WellSVMSSLR *General Interface for WellSVM model*

## Description

model from RSSL package WellSVM is a minimax relaxation of the mixed integer programming problem of finding the optimal labels for the unlabeled data in the SVM objective function. This implementation is a translation of the Matlab implementation of Li (2013) into R.

## Usage

```
WellSVMSSLR(
  C1 = 1,
  C2 = 0.1,
  gamma = 1,
  x_ccenter = TRUE,
  scale = FALSE,
  use_Xu_for_scaling = FALSE,
  max\_iter = 20)
```
## Arguments

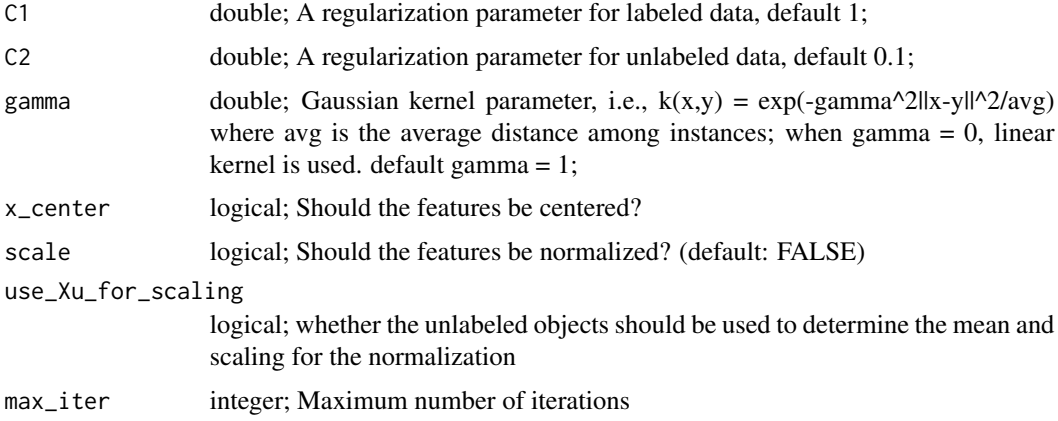

#### References

Y.-F. Li, I. W. Tsang, J. T. Kwok, and Z.-H. Zhou. Scalable and Convex Weakly Labeled SVMs. Journal of Machine Learning Research, 2013.

R.-E. Fan, P.-H. Chen, and C.-J. Lin. Working set selection using second order information for training SVM. Journal of Machine Learning Research 6, 1889-1918, 2005.

<span id="page-94-0"></span>wine 95

## Examples

```
library(tidyverse)
library(tidymodels)
library(caret)
library(SSLR)
data(breast)
set.seed(1)
train.index <- createDataPartition(breast$Class, p = .7, list = FALSE)
train <- breast[ train.index,]
test <- breast[-train.index,]
cls <- which(colnames(breast) == "Class")
#% LABELED
labeled.index <- createDataPartition(breast$Class, p = .2, list = FALSE)
train[-labeled.index,cls] <- NA
m \leftarrow WellSVMSSLR() %>% fit(Class \sim ., data = train)
#Accesing model from RSSL
model <- m$model
#Accuracy
predict(m,test) %>%
  bind_cols(test) %>%
  metrics(truth = "Class", estimate = .pred_class)
```
wine *Wine recognition data*

# Description

This dataset is the result of a chemical analysis of wine grown in the same region in Italy but derived from three different cultivars. The analysis determined the quantities of 13 constituents found in each of the three types of wines.

## Usage

data(wine)

## Format

A data frame with 178 rows and 14 variables including the class.

# Details

The dataset is taken from the UCI data repository, to which it was donated by Riccardo Leardi, University of Genova. The attributes are as follows:

- Alcohol
- Malic acid
- Ash
- Alcalinity of ash
- Magnesium
- Total phenols
- Flavanoids
- Nonflavanoid phenols
- Proanthocyanins
- Color intensity
- Hue
- OD280/OD315 of diluted wines
- Proline
- Wine (class)

# Source

<https://archive.ics.uci.edu/ml/datasets/Wine>

# **Index**

∗ datasets abalone, [4](#page-3-0) breast, [6](#page-5-0) coffee, [19](#page-18-0) wine, [95](#page-94-0) abalone, [4](#page-3-0) best\_split, [5](#page-4-0) best\_split,DecisionTreeClassifier-method, [5](#page-4-0) breast, [6](#page-5-0) calculate\_gini, [6](#page-5-0) cclsSSLR, [7](#page-6-0) check\_value, [8](#page-7-0) check\_xy\_interface, [9](#page-8-0) ckmeansSSLR, [9](#page-8-0) cluster\_labels, [10](#page-9-0) cluster\_labels.model\_sslr\_fitted, [11](#page-10-0) coBC, [11,](#page-10-0) *[14](#page-13-0)*, *[54](#page-53-0)* coBCCombine, [13](#page-12-0) coBCG, [14](#page-13-0) coBCReg, [16](#page-15-0) coBCRegG, [17](#page-16-0) coffee, [19](#page-18-0) constrained\_kmeans, [19](#page-18-0) COREG, [20,](#page-19-0) *[54](#page-53-0)* DecisionTreeClassifier-class, [21](#page-20-0) democratic, [22,](#page-21-0) *[25](#page-24-0)*, *[55](#page-54-0)* democraticCombine, [24](#page-23-0) democraticG, [24](#page-23-0) EMLeastSquaresClassifierSSLR, [26](#page-25-0) EMNearestMeanClassifierSSLR, [28](#page-27-0) EntropyRegularizedLogisticRegressionSSLR, [29](#page-28-0) fit.model\_sslr, [30](#page-29-0) load\_RANN, [48](#page-47-0) load\_RSSL, [48](#page-47-0) MCNearestMeanClassifierSSLR, [48](#page-47-0) mpckmSSLR, [49](#page-48-0) newDecisionTree, [51](#page-50-0) Node-class, [51](#page-50-0)

fit\_decision\_tree, [31](#page-30-0)

fit\_decision\_tree,DecisionTreeClassifier-method, [31](#page-30-0) fit\_random\_forest,RandomForestSemisupervised-method, [32](#page-31-0)  $fit_x_u, 34$  $fit_x_u, 34$ fit\_x\_u.model\_sslr, [34](#page-33-0) fit\_xy.model\_sslr, [33](#page-32-0) get\_centers, [35](#page-34-0) get\_centers.model\_sslr\_fitted, [35](#page-34-0) get\_class\_max\_prob, [36](#page-35-0) get\_class\_mean\_prob, [36](#page-35-0) get\_function, [37](#page-36-0) get\_function\_generic, [37](#page-36-0) get\_levels\_categoric, [38](#page-37-0) get\_most\_frequented, [38](#page-37-0) get\_value\_mean, [38](#page-37-0) get\_x\_y, [39](#page-38-0) gini\_or\_variance, [39](#page-38-0) gini\_prob, [40](#page-39-0) GRFClassifierSSLR, [40](#page-39-0) grow\_tree, [42](#page-41-0) grow\_tree,DecisionTreeClassifier-method, [42](#page-41-0) knn\_regression, [43](#page-42-0) LaplacianSVMSSLR, [43](#page-42-0) lcvqeSSLR, [45](#page-44-0) LinearTSVMSSLR, [46](#page-45-0) load\_conclust, [47](#page-46-0) load\_parsnip, [47](#page-46-0)

nullOrNumericOrCharacter-class, [51](#page-50-0)

oneNN, [52,](#page-51-0) *[59](#page-58-0)* predict,DecisionTreeClassifier-method, [52](#page-51-0) predict,RandomForestSemisupervised-method, [53](#page-52-0) predict.coBC, [53](#page-52-0) predict.COREG, [54](#page-53-0) predict.democratic, [55](#page-54-0) predict.EMLeastSquaresClassifierSSLR, [55](#page-54-0) predict.EMNearestMeanClassifierSSLR, [56](#page-55-0) predict.EntropyRegularizedLogisticRegressionSSLR, wine, [95](#page-94-0)[56](#page-55-0) predict.LaplacianSVMSSLR, [57](#page-56-0) predict.LinearTSVMSSLR, [57](#page-56-0) predict.MCNearestMeanClassifierSSLR, [58](#page-57-0) predict.model\_sslr\_fitted, [58](#page-57-0) predict.OneNN, [59](#page-58-0) predict.RandomForestSemisupervised\_fitted, [59](#page-58-0) predict.selfTraining, [60](#page-59-0) predict.setred, [61](#page-60-0) predict.snnrce, [61](#page-60-0) predict.snnrceG, [62](#page-61-0) predict.SSLRDecisionTree\_fitted, [63](#page-62-0) predict.triTraining, [63](#page-62-0) predict.TSVMSSLR, [64](#page-63-0) predict.USMLeastSquaresClassifierSSLR, [64](#page-63-0) predict.WellSVMSSLR, [65](#page-64-0) predict\_inputs, [67](#page-66-0) predict\_inputs,DecisionTreeClassifier-method, [67](#page-66-0) predictions, [65](#page-64-0) predictions.GRFClassifierSSLR, [66](#page-65-0) predictions.model\_sslr\_fitted, [66](#page-65-0) print.model\_sslr, [68](#page-67-0) RandomForestSemisupervised-class, [68](#page-67-0) seeded\_kmeans, [68](#page-67-0) selfTraining, *[60](#page-59-0)*, [69,](#page-68-1) *[72](#page-71-0)*, *[74,](#page-73-1) [75](#page-74-0)*, *[77](#page-76-0)*, *[80](#page-79-0)* selfTrainingG, [71](#page-70-0) setred, *[61](#page-60-0)*, [74,](#page-73-1) *[78](#page-77-0)* setredG, [77](#page-76-0) snnrce, *[62](#page-61-0)*, [80](#page-79-0) SSLRDecisionTree, [82](#page-81-0) SSLRRandomForest, [83](#page-82-0) SVM, *[46](#page-45-0)* train\_generic, [85](#page-84-1) triTraining, *[63,](#page-62-0) [64](#page-63-0)*, [85,](#page-84-1) *[88](#page-87-0)* triTrainingCombine, [87](#page-86-0) triTrainingG, [88](#page-87-0) TSVMSSLR, [90](#page-89-0) USMLeastSquaresClassifierSSLR, [92](#page-91-0) WellSVMSSLR, [94](#page-93-0)